#### **Č. smlouvy Objednatele: 305/2023 Č. smlouvy Zhotovitele: 711/2023**

# **SMLOUVA O DÍLO**

uzavřená v souladu s § 2586 a následujících zákona č. 89/2012 Sb., občanský zákoník, ve znění pozdějších předpisů (dále jen "OZ") a podle § 61 zákona č. 121/2000 Sb., o právu autorském, o právech souvisejících s právem autorským a o změně některých zákonů, ve znění pozdějších předpisů (dále jen "**autorský zákon**") (dále jen "**Smlouva**")

#### **Smluvní strany:**

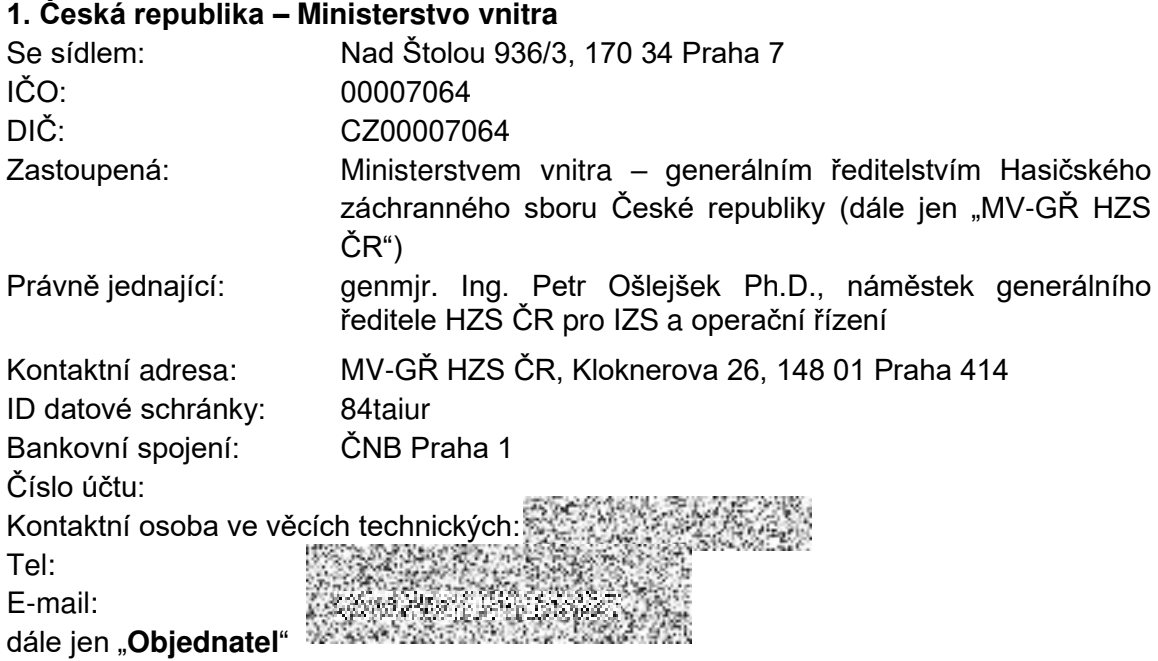

a

# **2. RCS Kladno, s.r.o.**

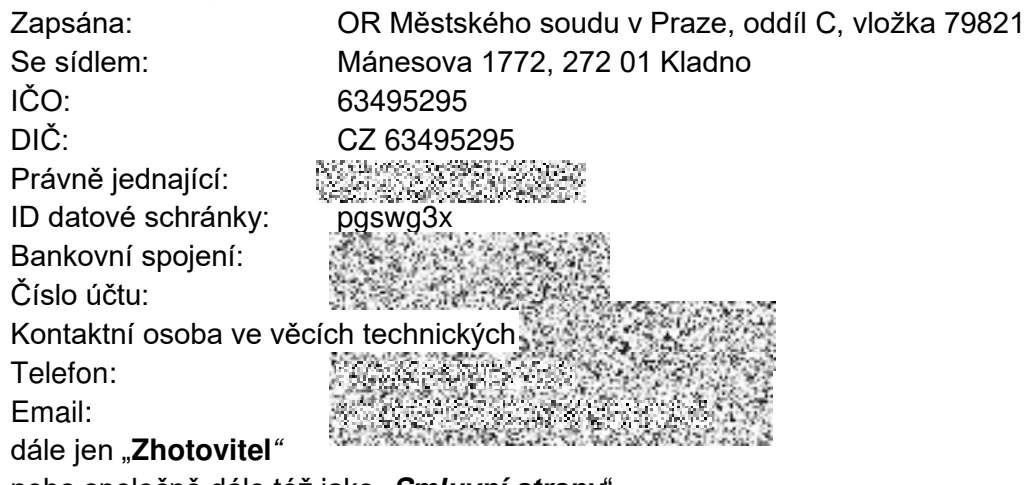

nebo společně dále též jako "**S***mluvní strany*".

# **PREAMBULE**

1. Tato Smlouva je uzavřena na základě výsledků zadávacího řízení, které bylo uskutečněno v souladu se zákonem č. 134/2016 Sb., o zadávání veřejných zakázek, ve znění pozdějších předpisů, k veřejné zakázce pod názvem "Aplikace pro evidenci a zadávání JSVV" (dále jen "**veřejná zakázka**").

2. Zhotovitel prohlašuje, že si je vědom skutečnosti, že Objednatel realizuje předmět Smlouvy v souladu se zásadami odpovědného zadávání veřejných zakázek. Odpovědné zadávání veřejných zakázek zohledňuje také související dopady zejména v oblasti zaměstnanosti, sociálních a pracovních práv a životního prostředí. Objednatel od Zhotovitele vyžaduje při plnění předmětu Smlouvy zajistit legální zaměstnávání, férové pracovní podmínky a odpovídající úroveň bezpečnosti práce pro všechny osoby, které se budou na předmětu Smlouvy podílet (dále jen "sociální aspekt"). Zhotovitel je povinen zajistit splnění tohoto požadavku Objednatele i u poddodavatelů, pokud je při plnění předmětu Smlouvy využije. Sociální aspekt je dále zohledněn v textu této Smlouvy.

# **Článek I.**

Podkladem pro uzavření této Smlouvy je nabídka Zhotovitele ze dne 21.12.2023, která byla pro účely zadání veřejné zakázky zveřejněna pod číslem N006/23/V00033604 prostřednictvím národního elektronického nástroje a byla vybrána jako nejvýhodnější.

# **Článek II. Předmět Smlouvy**

1. Předmětem této Smlouvy je závazek Zhotovitele zhotovit a předat řádně, včas a ve sjednané kvalitě programové vybavení – SW "Aplikace pro evidenci a zadávání JSVV" (dále jen "**Dílo**"). Součásti díla **je zprovoznění předmětu díla na HZS Jihočeského kraje, HZS Jihomoravského kraje a HZS Kraje Vysočina** v souladu s v technickými podmínkami, které tvoří Přílohu č. 1 této smlouvy. Dále součástí díla je poskytnout Objednateli právo užívat Dílo v rozsahu podle této Smlouvy.

2. Předmětem této Smlouvy je dále závazek Objednatele řádně a včas provedené Dílo převzít a zaplatit za něj a za poskytnutí práva užívat Dílo v rozsahu vymezeném v této Smlouvě Zhotoviteli Cenu v souladu s Článkem V. této Smlouvy.

# **Článek III. Způsob a termín provedení Díla**

1. Zhotovitel je při zhotovení Díla povinen postupovat s odbornou péčí, podle svých nejlepších znalostí a schopností, přičemž je při své činnosti povinen chránit zájmy a dobré jméno Objednatele a postupovat v souladu s jeho pokyny. V případě neodborných či nesrozumitelných pokynů Objednatele vůči Zhotoviteli, je Zhotovitel povinen na neodbornost či nevhodnost těchto pokynů Objednatele písemně upozornit, v opačném případě nese Zhotovitel zejména odpovědnost za vady a za škodu, které v důsledku nevhodných pokynů Objednatele vznikly Objednateli, Zhotoviteli nebo třetím osobám.

2. Výsledek činnosti, jenž je předmětem Díla nebo jeho části podle této Smlouvy, není Zhotovitel oprávněn poskytnout třetím osobám ve smyslu § 2633 OZ.

3. Zhotovitel je povinen Dílo provést a Objednateli bez zbytečného odkladu předat nejpozději **do 15. ledna 2024 k testování.** Zhotovitel zprovozní Dílo v IOO Lázně Bohdaneč na adrese: MV-GŘ HZS ČR, Institut ochrany obyvatelstva Na Lužci 204,533 41Lázně Bohdaneč. **Plné testování Díla ve zkušebním provozu bude probíhat do 15. února 2024** v souladu s odstavcem 3. Článku VI. této Smlouvy a IOO Lázně Bohdaneč následně vypracuje zprávu o stavu díla. Dílo poté bude předáno Objednateli vyhotovené v českém jazyce a na vhodném nosiči dle dohody Smluvních stran vč. instalace a zprovoznění na HZS krajích dle čl. II do **29.2.2024**.

4. Místem předání Díla je kontaktní adresa Objednatele uvedená v záhlaví této Smlouvy.

5. Plnění podle této Smlouvy bude probíhat na pracovištích Zhotovitele a Objednatele.

6. Zhotovitel se zavazuje předat Dílo ve sjednaném termínu, prosté jakýchkoliv vad a nedodělků, a to na základě oboustranně schváleného *akceptačního protokolu*, v kvalitě a v rozsahu odpovídajícím požadavku Objednatele a při dodržení podmínek uvedených v této Smlouvě a její Příloze. Součástí *akceptačního protokolu* je rovněž zajištění a předání všech dokladů potřebných k řádnému užívání Díla v souladu s obecně platnými právními předpisy, příslušnými technickými normami a povinnost předání nosičů, návodů, a dalších nezbytných podkladů nutných k bezchybnému provozování Díla. Tento *akceptační protokol* bude podepsán kontaktními osobami Smluvních stran, přičemž zástupce Objednatele v něm výslovně uvede, že Dílo přebírá bez výhrad nebo přebírá s výhradami s uvedením důvodů, vad a s uvedením lhůt jejich odstranění, případně nepřebírá s uvedením důvodů. *Akceptační*  protokol bude vyhotoven ve dvou výtiscích – jeden pro Objednatele, jeden pro Zhotovitele.

7. Kontaktní osobou Objednatele ve věcech technických a kontroly zhotovování a převzetí (podpis akceptačního protokolu) Díla, je: 

8. Kontaktní osobou Zhotovitele ve věcech technických, který je oprávněn k podpisu akceptačního protokolu, je e de partie de la partie de la partie de la partie de la partie de la partie de la partie de la partie de la<br>La partie de la partie de la partie de la partie de la partie de la partie de la partie de la partie de la par

9. Smluvní strany výslovně stanoví, že Zhotovitel je povinen v termínu dodání Díla zohlednit plné testování Díla ve zkušebním provozu viz odstavec 3. Článku VI. této Smlouvy.

10. Objednatel je povinen poskytnout Zhotoviteli součinnost nezbytnou pro řádné a včasné provedení Díla. Objednatel je za tím účelem především povinen poskytnout Zhotoviteli veškeré informace a podklady nezbytné pro řádné posouzení možností postupu Objednatele.

# **Článek IV. Vlastnické právo k Dílu a nebezpečí škody**

1. Vlastnické právo k Dílu přechází na Objednatele okamžikem podpisu akceptačního protokolu.

2. Nebezpečí škody na Díle nese od počátku zhotovování Díla do podpisu akceptačního protokolu Zhotovitel.

# **Článek V. Cena Díla a platební podmínky**

1. Cena Díla byla stanovena na základě nabídky Zhotovitele, které byla vybrána jako nejvýhodnější v rámci veřejné zakázky, takto:

# **Cena za dodání SW – multilicence**

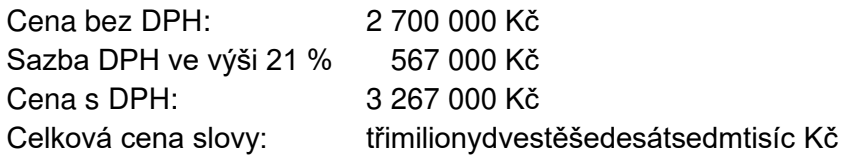

**Cena za uvedení do provozuschopného stavu** na HZS Jihočeského kraje, HZS Jihomoravského kraje, a HZS Kraje Vysočiny:

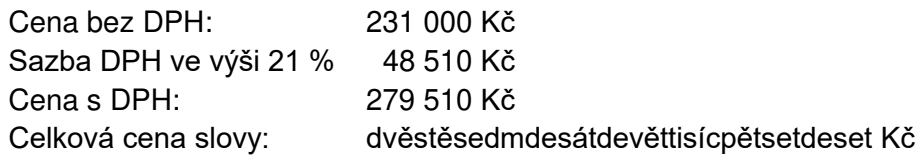

# **Cena za Dílo CELKEM:**

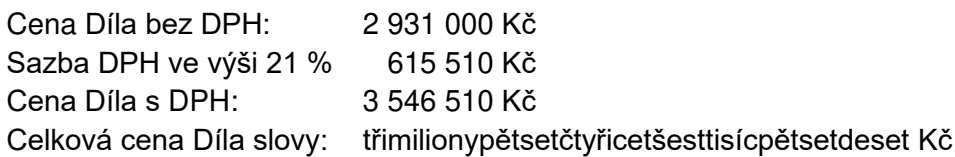

2. Tato cena Díla je konečná, nejvýše přípustná a nepřekročitelná. Zahrnuje zejména veškeré výlohy, výdaje a náklady vzniklé Zhotoviteli v souvislosti se zhotovením a předáním Díla, včetně případného odstranění vad Díla podle odstavce 5. Článku XI. této Smlouvy, a dále odměnu Zhotoviteli za právo Dílo užívat v rozsahu vymezeném v Článku VIII. této Smlouvy. Smluvní strany se dohodly, že cena Díla uvedená v odstavci 1. tohoto Článku je cena maximální. V případě změny právních předpisů týkajících se výše sazby DPH bude tato stanovena v souladu s platnými právními předpisy.

3. Faktura musí obsahovat číslo této smlouvy, všechny údaje uvedené v § 29 a násl. zákona č. 235/2004 Sb., o dani z přidané hodnoty, ve znění pozdějších předpisů, a dále údaje uvedené v § 435 OZ. Přílohou faktury bude *akceptační* protokol**. Faktura bude doručena ve formátu .pdf do datové schránky objednatele uvedené v záhlaví této Smlouvy.** 

4. Lhůta splatnosti faktury je dohodnuta na 30 kalendářních dnů ode dne jejího doručení. Stejná lhůta splatnosti platí i při placení jiných plateb (smluvních pokut, úroků z prodlení apod.) a to od doručení výzvy k zaplacení těchto jiných plateb druhé smluvní straně.

5. Smluvní strany se dohodly, že platba bude provedena v českých korunách (CZK). Pokud Zhotovitel nemá účet zřízený v peněžním ústavu na území České republiky, bankovní poplatky za zahraniční platbu jdou na vrub Zhotovitele.

6. Zhotovitel je povinen přiložit k faktuře originál akceptačního protokolu, sepsaný podle odstavce 6. Článku III. této Smlouvy.

7. Cena Díla se považuje za uhrazenou okamžikem odepsání fakturované ceny Díla z bankovního účtu Objednatele.

8. Adresa pro doručení faktury:

### **MV – GŘ HZS ČR, Kloknerova 26, pošt. přihr. 69, 148 01 Praha 414**

**na faktuře bude jako Objednatel uvedeno:** 

**ČR – Ministerstvo vnitra Nad Štolou 936/3 170 34 Praha 7** 

**zastoupená – kontaktní adresa:**

**MV – GŘ HZS ČR Kloknerova 26 pošt. přih. 69 148 01 Praha 414** 

9. Pokud Objednatel uplatní nárok na odstranění vady Díla v souladu s odstavcem 5. Článku XI. ve lhůtě splatnosti faktury, není Objednatel povinen až do odstranění vady Díla uhradit cenu Díla. Okamžikem odstranění vady Díla začne běžet nová lhůta pro splatnosti faktury v délce třiceti (30) kalendářních dnů.

10. Odběratel je oprávněn před uplynutím lhůty splatnosti faktury vrátit dodavateli bez zaplacení fakturu, která neobsahuje náležitosti stanovené touto smlouvou včetně příloh (viz odst. 3 tohoto Článku) nebo obecně závaznými právními předpisy, obsahuje jiné cenové údaje nebo jiný druh plnění než dohodnutý v této smlouvě nebo budou-li tyto údaje uvedeny chybně, a to s uvedením důvodu vrácení. Dodavatel je povinen v případě vrácení faktury fakturu opravit nebo vyhotovit fakturu novou. Důvodným vrácením faktury přestává běžet původní lhůta splatnosti. Nová lhůta v původní délce splatnosti běží znovu ode dne doručení opravené nebo nově vystavené faktury odběrateli.

11. Objednatel nebude poskytovat Zhotoviteli jakékoliv zálohy na úhradu ceny Díla.

# **Článek VI. Kontrola provádění Díla a zkušební provoz**

1. Kontrola průběhu prací na Díle bude vykonávána průběžně podle potřeb Objednatele. Zhotovitel se zavazuje předkládat Objednateli na jeho žádost písemné informace o průběhu a obsahu prací v rámci zhotovení Díla, a to nejpozději do pěti (5) pracovních dnů od doručení žádosti Objednatele (na e-mailovou adresu kontaktní osoby ve věcech technických), která může být učiněna a doručena i prostřednictvím prostého e-mailu.

2. Zhotovitel je povinen zapracovat do Díla připomínky, které nebudou navyšovat časovou a finanční náročnost Díla, uplatněné Objednatelem v průběhu zhotovování Díla, pokud jejich zapracování do Díla nepovede prokazatelně ke zhoršení kvality zhotovovaného Díla nebo není v rozporu s právními předpisy nebo neznamenají významnou odchylku od veřejné zakázky.

3. Zhotovitel umožní nejméně **jeden měsíc plné testování Díla ve zkušebním provozu**, přičemž délka zkušebního provozu/testování se započítává do doby termínu provedení Díla podle Článku III. této Smlouvy.

# **Článek VII. Soubor zdrojových kódů**

1. Zhotovitel se zavazuje, že při podpisu akceptačního protokolu předá Objednateli zdrojové kódy všech programových produktů Díla jím vytvořeného, včetně přesných popisů těchto zdrojových kódů, příslušné dokumentace, příruček a pracovních dokumentů v editovatelné elektronické podobě (dále jen "**soubor zdrojových kódů**"). Zhotovitel zároveň předá Objednateli písemné prohlášení, že soubor zdrojových kódů je kompletní, lze provést jeho sestavení (build) a odpovídá aktuálnímu stavu Díla ke dni podpisu akceptačního protokolu.

2. Povinnost Zhotovitele podle odst. 1 tohoto Článku se nevztahuje na standardizované softwarové produkty, které jím nebyly vytvořeny.

# **Článek VIII. Práva duševního vlastnictví**

1. Zhotovitel se zavazuje, že při zhotovování Díla neporuší práva třetích osob, která těmto osobám mohou plynout z práv k duševnímu vlastnictví, zejména z autorských práv a práv průmyslového vlastnictví. Zhotovitel se zavazuje, že Objednateli uhradí veškeré náklady, výdaje, škody a majetkovou i nemajetkovou újmu, které Objednateli vzniknou v důsledku uplatnění práv třetích osob vůči Objednateli v souvislosti s porušením povinnosti Zhotovitele podle předchozí věty.

2. Bude-li výsledkem nebo součástí Díla i dílo, které je předmětem autorských práv, práv souvisejících s právem autorským či práv pořizovatele k jím pořízené databázi, poskytuje Zhotovitel jako autor ode dne předání Díla na neomezenou dobu Objednateli licenci k užití Díla v rozsahu užití: rozmnožování a rozšiřování Díla v rámci Hasičského záchranného sboru České republiky, přičemž výše odměny za poskytnutí licence je již zahrnuta v ceně Díla.

Objednatel je následně oprávněn upravit či jinak měnit Dílo, osob, jeho název, spojit Dílo s jiným dílem či zařadit Dílo do díla souborného. Objednatel je oprávněn výše uvedenou licenci poskytnout jako podlicenci nebo postoupit třetím osobám nebo ji na třetí osobu převést, a to v celém rozsahu, nebo jenom ohledně určitých práv vyplývajících z licence podle výběru Objednatele, přičemž Zhotovitel s tímto výslovně předem souhlasí. Licence se vztahuje rovněž na veškeré opravy vad, které Zhotovitel poskytne kdykoliv v budoucnu na základě jakéhokoliv titulu Objednateli, stejně jako na veškeré nové (další) verze Díla.

3. Objednatel není povinen licenci využít.

4. Bude-li výsledkem nebo součástí Díla i zaměstnanecké či kolektivní dílo, které je předmětem autorských práv, práv souvisejících s právem autorským či práv pořizovatele k jím pořízené databázi, postupuje Zhotovitel jako zaměstnavatel či osoba, z jejíhož podnětu a pod jejímž vedením je dílo vytvářeno a pod jejímž jménem je dílo uváděno na veřejnost, ke dni předání takovéhoto díla právo výkonu majetkových práv autora k dílu na Objednatele, přičemž výše odměny za postoupení je již zahrnuta v ceně Díla. Zhotovitel prohlašuje, že autor svolil i ke zveřejnění, k úpravám, zpracování včetně překladu, spojení s jiným dílem, zařazení do díla souborného, k dokončení svého zaměstnaneckého díla, jakož i k tomu, aby Zhotovitel uváděl zaměstnanecké dílo na veřejnost pod svým jménem, že autor výslovně souhlasil s dalším postoupením výkonu těchto práv na Objednatele a z Objednatele na třetí osoby. Zhotovitel prohlašuje, že všem autorům poskytl dostatečnou přiměřenou odměnu a že všechny závazky Zhotovitele vůči autorovi jsou vypořádány.

5. Zhotovitel výslovně prohlašuje, že je plně oprávněn disponovat právy k duševnímu vlastnictví včetně výše uvedených autorských práv, a zavazuje se za tímto účelem zajistit řádné a nerušené užívání Díla Objednatelem, včetně případného zajištění dalších souhlasů a licencí od autorů děl v souladu s autorským zákonem, popř. od vlastníků jiných práv duševního vlastnictví v souladu s právními předpisy. Zhotovitel se zavazuje, že Objednateli uhradí veškeré náklady, výdaje, škody a majetkovou i nemajetkovou újmu, které Objednateli vzniknou v důsledku toho, že Objednatel nemohl Dílo užívat řádně a nerušeně.

6. Účinek poskytnuté licence nastává okamžikem zhotovení Díla do okamžiku předání Díla podle odstavce 6. Článku III. této Smlouvy. Objednatel je oprávněn Dílo užít v rozsahu a způsobem nezbytným k provedení zkušebního provozu podle odst. 3. Článku VI. této Smlouvy.

7. Licence uvedená v tomto Článku se přiměřeně použije i pro jakékoliv opravy, změny, doplnění upgrade nebo update zdrojového kódu tvořícího Dílo, k nimž dojde při plnění této Smlouvy nebo v rámci záruky za jakost. Dokumentace změny musí obsahovat podrobný popis a komentář každého zásahu do Díla.

8. Zhotovitel je povinen předat Objednateli Dílo, respektive dokumentovanou instalační podobu Díla nebo dokumentovanou změnu Díla, nejpozději v den podpisu akceptačního protokolu. V případě předčasného ukončení této Smlouvy je zhotovitel povinen předat Objednateli aktuální koncepční a přípravné materiály všech součástí Díla, aby byl Objednatel držitelem dokumentace a přípravných materiálů minimálně v dané chvíli aktuální verzi Díla.

9. Je-li nezbytnou součástí užívání díla software vyvinutý Zhotovitelem, který byl Objednateli dodán na základě předchozích smluv mezi Zhotovitelem a Objednatelem nebo potažmo třetími stranami a který byl poskytnut v jiném licenčním módu, než popsaném v odst. 2. a 4. tohoto Článku, zůstává tento software v původním licenčním modu včetně způsobu uložení a aktualizace zdrojových kódů.

10. Zhotovitel bere na vědomí, že Objednatel může dílo užít či zpřístupnit pro provádění modifikací, úprav, změn a rozvoje autorského díla třetím osobám. Okamžikem, kdy ke zpřístupnění nebo úpravám popsaným v předchozí větě dojde, jsou ukončeny všechny záruky, které na dílo Zhotovitel poskytuje. Objednatel je povinen Zhotovitele prokazatelně a bezodkladně o takovém zpřístupnění Díla třetím osobám informovat.

11. Je-li součástí plnění tzv. standardní software, u kterého Zhotovitel objektivně nemůže udělit nebo zajistit Objednateli licenci podle předchozích ustanovení, řídí se poskytovaná licence licenčními podmínkami dodaného softwarového produktu.

12. Na základě žádosti nebo možné budoucí žádosti Objednatele se Zhotovitel zavazuje, že i po ukončení této Smlouvy zajistí vyhotovení (podepsání) jakýchkoliv listin či dokumentů, které by mohly být potřebné k přiznání právních účinků Článku VIII. této Smlouvy a jeho účelu, kterým je poskytnutí Zhotovitelem v maximální možné míře přípustné podle českého právního řádu oprávnění k užití Díla Objednateli, resp. postoupení práva výkonu majetkových autorských práv k Dílu.

13. Zhotovitel nemá právo na jakoukoliv dodatečnou odměnu v souvislosti s autorskými právy k Dílu nesjednanou v této Smlouvě.

14. Oprávnění podle tohoto Článku nabývá Objednatel dnem provedení Díla.

# **Článek IX. Sociální aspekt**

1. Zhotovitel se zavazuje, že při plnění předmětu Smlouvy bude dbát o dodržování důstojných pracovních podmínek osob, které se na jejím plnění budou podílet. Poskytovatel se proto zavazuje po celou dobu trvání smluvního vztahu založeného touto Smlouvou zajistit dodržování veškerých právních předpisů, zejména pak pracovněprávních (odměňování, pracovní doba, doba odpočinku mezi směnami, placené přesčasy), dále předpisů týkajících se oblasti zaměstnanosti a bezpečnosti a ochrany zdraví při práci, tj. zejména zákona č. 435/2004 Sb., o zaměstnanosti, ve znění pozdějších předpisů, a zákona č. 262/2006 Sb., zákoníku práce, ve znění pozdějších předpisů, a to vůči všem osobám, které se na plnění předmětu Smlouvy podílejí (a bez ohledu na to, zda budou činnosti prováděny Zhotovitelem či jeho poddodavateli). Zhotovitel se také zavazuje zajistit, že všechny osoby, které se na plnění předmětu Smlouvy podílejí (a bez ohledu na to, zda budou činnosti prováděny Zhotovitelem či jeho poddodavateli), jsou vedeny v příslušných registrech, jako například v registru pojištěnců ČSSZ, a mají příslušná povolení k pobytu v ČR.

2. Objednatel je oprávněn průběžně (kdykoliv v průběhu předmětu plnění této Smlouvy) kontrolovat dodržování povinností Zhotovitele i jeho poddodavatelů podle odst. 1. tohoto Článku (a to i přímo u osob podílejících se na plnění předmětu Smlouvy), přičemž Zhotovitel je povinen tuto kontrolu umožnit, strpět a poskytnout Objednateli nezbytnou součinnost k jejímu provedení, tj. předložit (či zajistit předložení) příslušných dokladů (zejména, nikoli však výlučně pracovněprávních smluv, mzdových listů) a to bez zbytečného odkladu od výzvy, nejpozději však do 2 pracovních dnů. Stejný postup musí být Zhotovitelem zajištěn i ze strany příp. poddodavatelů.

3. Zhotovitel je povinen oznámit Objednateli, že vůči němu či jeho poddodavateli bylo orgánem veřejné moci (zejména Státním úřadem inspekce práce či oblastními inspektoráty, Krajskou hygienickou stanicí apod.) zahájeno řízení pro porušení právních předpisů, jichž se dotýká ujednání v odst. 1. tohoto Článku, a k němuž došlo při plnění předmětu Smlouvy nebo v souvislosti s ním, a to nejpozději do 5 dnů od doručení oznámení o zahájení řízení. Součástí oznámení Zhotovitele bude též informace o datu doručení oznámení o zahájení řízení.

4. Zhotovitel je povinen předat Objednateli kopii pravomocného rozhodnutí, jímž se řízení ve věci podle předchozího odstavce tohoto Článku končí, a to nejpozději do 5 dnů ode dne, kdy rozhodnutí nabude právní moci. Současně s kopií pravomocného rozhodnutí Zhotovitel poskytne Objednateli informaci o datu nabytí právní moci rozhodnutí.

5. V případě, že Zhotovitel (či jeho poddodavatel) bude v rámci řízení zahájeného podle odst. 3. tohoto Článku pravomocně uznán vinným ze spáchání přestupku, správního deliktu či jiného obdobného protiprávního jednání, je Zhotovitel povinen přijmout nápravná opatření a o těchto, včetně jejich realizace, písemně informovat Objednatele, a to v přiměřené lhůtě stanovené po dohodě s Objednatelem.

# **Článek X. Povinnost mlčenlivosti**

1. Smluvní strany se zavazují zachovat mlčenlivost o skutečnostech a informacích, které označí jako důvěrné dle § 1730 OZ a to až do doby, kdy se tyto informace stanou obecně známými za předpokladu, že se tak nestane porušením povinnosti mlčenlivosti. Smluvní strany se zavazují, že informace označené jako důvěrné jiným subjektům nesdělí, nezpřístupní, ani nevyužijí pro sebe nebo pro jinou osobu. Poškozená Smluvní strana má právo na náhradu škody, která jí takovýmto jednáním druhé Smluvní strany vznikne.

2. Povinnost zachovávat mlčenlivost podle odstavce 1. tohoto Článku se nevztahuje na informace, které:

- mohou být zveřejněny v souladu s touto Smlouvou;
- byly zveřejněny na základě písemného souhlasu obou Smluvních stran;
- jsou všeobecně známé, jsou veřejně přístupné nebo byly zveřejněny jinak, než následkem zanedbání povinnosti jedné ze Smluvních stran;
- byly poskytnuty v souladu s právním řádem České republiky.

3. Zhotovitel se zavazuje zachovávat ve vztahu ke třetím osobám mlčenlivost o informacích, které při plnění této Smlouvy získá od Objednatele nebo o jeho zaměstnancích a spolupracovnících, a nesmí je zpřístupnit bez písemného souhlasu Objednatele žádné třetí osobě ani je použít v rozporu s účelem této Smlouvy, s výjimkou informací uvedených v odstavci 2. tohoto Článku.

4. Zhotovitel je povinen zavázat povinností mlčenlivosti podle odstavce 3. tohoto Článku všechny osoby, které se budou podílet na zhotovování Díla.

5. Za porušení povinnosti mlčenlivosti osobami, které se budou podílet na zhotovování Díla, odpovídá Zhotovitel jako by povinnost porušil sám.

# **Článek XI. Záruka za jakost, odpovědnost za vady**

1. Zhotovitel poskytuje záruku za jakost na Dílo a to po dobu dvacetičtyř (24) měsíců od dne podpisu akceptačního protokolu. Zárukou za jakost Zhotovitel Objednateli garantuje, že Dílo má vlastnosti stanovené touto Smlouvou a její Přílohou a je způsobilé k neomezenému použití v rámci Hasičského záchranného sboru České republiky v souladu s touto Smlouvou a její Přílohou.

2. Záruka za jakost na Dílo neběží po dobu, po kterou Objednatel nemůže Dílo užívat pro jeho vady, za které odpovídá Zhotovitel.

3. Dílo má vady, zejména pokud nebylo poskytnuto ve sjednaném termínu dodání. Za vady Díla se považují i vady v návodech (manuálech) k použití, dokladech a dokumentech.

4. V případě, že se na Díle v době záruky za jakost vyskytnou na Díle vady, je Zhotovitel povinen vady odstranit.

5. Objednatel je oprávněn vady Díla nahlásit Zhotoviteli kdykoli v průběhu trvání záruky za jakost bez ohledu na to, kdy je zjistil, aniž by tím byla jeho práva ze záruky za jakost či práva z vad jakkoli dotčena. Uplatnění vad bude provedeno písemně (elektronicky) a bude zasláno na e-mailové adresy kontaktní osoby Zhotovitele ve věcech technických a kladno.net. Objednatel je povinen uvést, v čem spatřuje vady Díla. Přijetí uplatnění vad je Zhotovitel povinen Objednateli zpětně (elektronicky) potvrdit do šesti (6) hodin od obdržení uplatnění vad. Zhotovitel je povinen bez zbytečného odkladu podle povahy vady, nejpozději však do dvou (2) pracovních dnů od uplatnění vady, písemně (elektronicky) oznámit Objednateli, zda uplatněné vady uznává či neuznává. Pokud tak neučiní, má se za to, že uplatněné vady uznává.

6. Pokud se Smluvní strany v otázce uznatelnosti uplatňovaných vad neshodnou, nese náklady na její odstranění v těchto sporných případech Zhotovitel až do případného rozhodnutí soudu.

# **Článek XII. Smluvní pokuty**

1. V případě nedodržení včasného termínu provedení Díla podle odstavce 3. Článku III. této Smlouvy ze strany Zhotovitele nebo v případě prodlení Zhotovitele s odstraněním vad Díla, je Zhotovitel povinen uhradit Objednateli smluvní pokutu ve výši čtyř desetin procenta (0,4 %) z celkové ceny Díla bez DPH za každý i započatý kalendářní den prodlení.

2. Jestliže se jakékoli prohlášení Zhotovitele podle Článku VIII. této Smlouvy ukáže nepravdivým nebo zavádějícím nebo Zhotovitel poruší jiné povinnosti podle Článku VIII. nebo Článku X., této Smlouvy, zavazuje se Zhotovitel uhradit Objednateli smluvní pokutu ve výši 5000,- Kč (slovy: pět tisíc korun českých) za každé jednotlivé porušení povinnosti.

3. Dále je Objednatel oprávněn požadovat po Zhotoviteli zaplacení smluvní pokuty ve výši:

- a) 20 000,- Kč v případě, že Zhotovitel bude v prodlení s plněním povinnosti oznámit Objednateli zahájení řízení a uvést datum jeho zahájení podle odst. 3 Článku IX. této Smlouvy; a to vždy za každý jednotlivý případ porušení, a i jen započatý den prodlení,
- b) 20 000,- Kč v případě, že Zhotovitel bude v prodlení s plněním povinnosti předložit kopii pravomocného rozhodnutí, jímž se řízení končí, a uvést datum právní moci podle odst. 4 Článku IX. této Smlouvy; a to vždy za každý jednotlivý případ porušení, a i jen započatý den prodlení.

V případě poručení povinnosti podle písm. a) a b) tohoto odstavce však celková výše smluvní pokuty za každý jednotlivý případ porušení může činit nejvíce 150 000,- Kč.

4. Objednatel je povinen zaplatit Zhotoviteli za prodlení s úhradou faktury po sjednané lhůtě splatnosti úrok z prodlení za splnění podmínky podle § 1968 ve výši podle § 1970 OZ.

5. Zaplacením smluvní pokuty a úroku z prodlení není dotčen nárok Smluvních stran na náhradu škody nebo odškodnění v plném rozsahu ani povinnost Zhotovitele řádně dokončit Dílo.

# **Článek XIII Prohlášení Zhotovitele**

1. Zhotovitel podpisem této Smlouvy prohlašuje, že při plnění předmětu Smlouvy:

a) nepřekročí limity stanovené v článku 5k nařízení Rady (EU) č. 833/2014 ze dne 31. července 2014, o omezujících opatřeních vzhledem k činnostem Ruska destabilizujícím situaci na Ukrajině, ve znění nařízení Rady (EU) č. 2022/576 ze dne 8. dubna 2022 a nařízení Rady (EU) č. 2022/1269 ze dne 21. července 2022;

b) nevyužije:

a) ruského státního příslušníka, fyzickou či právnickou osobu nebo subjekt či orgán se sídlem v Rusku,

- b) právnickou osobu, subjekt nebo orgán, které jsou z více než 50 % přímo či nepřímo vlastněny některým ze subjektů uvedených v písmeni a) tohoto písmene, nebo
- c) fyzickou nebo právnickou osobu, subjekt nebo orgán, kteří jednají jménem nebo na pokyn některého ze subjektů uvedených v písmeni a) nebo b) tohoto písmene, včetně subdodavatelů, dodavatelů nebo subjektů podílejících se na realizaci Díla, pokud by plnili více než 10 % ceny Díla;

c) není sankcionovanou osobou ve smyslu nařízení Rady (EU) č. 269/2014 ze dne 17. března 2014, o omezujících opatřeních vzhledem k činnostem narušujícím nebo ohrožujícím územní celistvost, svrchovanost a nezávislost Ukrajiny, ve znění nařízení Rady (EU) č. 2022/1273 ze dne 21. července 2022, nařízení Rady (EU) č. 208/2014 ze dne 5. března 2014, o omezujících opatřeních vůči některým osobám, subjektům a orgánům vzhledem k situaci na Ukrajině, v platném znění, nařízení Rady (ES) č. 765/2006 ze dne 18. května 2006, o omezujících opatřeních vzhledem k situaci v Bělorusku a k zapojení Běloruska do ruské agrese proti Ukrajině, v platném znění, včetně aktuálních příloh těchto všech nařízení, tj. **nenachází se na tzv. sankčních seznamech.** 

2. Zhotovitel je povinen bezodkladně informovat Objednatele zasláním informace do datové schránky Objednatele o změnách spočívajících ve skutečnostech uvedených v odst. 1. tohoto Článku.

# **Článek XIV. Vznik, trvání a ukončení Smlouvy**

1. Smlouva je platná dnem připojení platného uznávaného elektronického podpisu podle zákona č. 297/2016 Sb., o službách vytvářejících důvěru pro elektronické transakce, ve znění pozdějších předpisů, oběma smluvními stranami do této Smlouvy a všech jejích jednotlivých příloh, nejsou-li součástí jediného elektronického dokumentu (tj. všech samostatných souborů tvořících v souhrnu Smlouvu).

2. Tato Smlouva nabývá účinnosti v den jejího zveřejnění v registru smluv v souladu se zákonem č. 340/2015 Sb., o zvláštních podmínkách účinnosti některých smluv, uveřejňování těchto smluv a o registru smluv (zákon o registru smluv), ve znění pozdějších předpisů. Zhotovitel bez jakýchkoliv výhrad souhlasí se zveřejněním své identifikace a dalších údajů uvedených ve Smlouvě v registru smluv, v monitorovacím systému, na profilu Objednatele a jeho webových stránkách. Osobní údaje smluvních stran před odesláním budou anonymizovány v souladu se zákonem č. 110/2019 Sb., o zpracování osobních údajů. Zveřejnění této Smlouvy zajistí Objednatel.

3. Tato Smlouva se uzavírá na dobu určitou a skončí uplynutím záruky za jakost na zhotovené Dílo (viz Článek XI. odst. 1 této Smlouvy).

4. Změny nebo doplnění této Smlouvy mohou sjednávat pouze osoby k tomu oprávněné. Všechny změny nebo doplnění Smlouvy jsou platné pouze v podobě písemných vzestupně číslovaných dodatků ke Smlouvě podepsaných osobami k tomu oprávněnými.

5. Smlouva může být předčasně ukončena písemnou dohodou obou smluvních stran, odstoupením jedné ze smluvních stran nebo výpovědí.

6. Každá ze Smluvních stran může od této Smlouvy odstoupit v případech stanovených touto Smlouvou nebo zákonem. Za podstatné porušení této Smlouvy Zhotovitelem, které zakládá právo Objednatele na odstoupení od této Smlouvy, se považuje zejména:

- a) prodlení Zhotovitele se zhotovením a předáním Díla o více než čtrnáct (14) kalendářních dnů;
- b) neodstranění vad Díla ve lhůtě stanovené v odstavci 5. Článku XI. této Smlouvy;
- c) nepravdivé nebo zavádějící prohlášení Zhotovitele podle Článku VIII. této Smlouvy;
- d) porušení jakékoli povinnosti Zhotovitele podle Článku VII. nebo VIII. této Smlouvy;
- e) porušení povinnosti Zhotovitele podle Článku XIII. této Smlouvy;
- f) postup Zhotovitele při zhotovení Díla v rozporu s pokyny Objednatele.
- 7. Objednatel je dále oprávněn od této Smlouvy odstoupit v případě, že
	- a) vůči majetku Zhotovitele probíhá insolvenční řízení, v němž bylo vydáno rozhodnutí o úpadku, pokud to právní předpisy umožňují;
	- b) insolvenční návrh na Zhotovitele byl zamítnut proto, že majetek Zhotovitele nepostačuje k úhradě nákladů insolvenčního řízení;
	- c) Zhotovitel vstoupí do likvidace.

8. Zhotovitel je oprávněn od Smlouvy odstoupit v případě, že Objednatel bude v prodlení s úhradou svých peněžitých závazků vyplývajících z této Smlouvy pod dobu delší než šedesát (60) kalendářních dní.

9. Oznámení o odstoupení od Smlouvy musí být učiněno písemně a doručeno druhé smluvní straně. Odstoupením od Smlouvy není dotčen případný nárok na náhradu škody ani úhradu smluvních pokut.

10. Obě smluvní strany jsou oprávněny tuto Smlouvu ukončit výpovědí bez udání důvodu s tří (3) měsíční výpovědní lhůtou, která počíná běžet prvním dnem kalendářního měsíce následujícího po měsíci, ve kterém byla výpověď doručena.

11. Objednatel je oprávněn ukončit tuto smlouvu výpovědí bez výpovědní doby v případě, kdy Zhotovitel nebo jeho poddodavatel bude orgánem veřejné moci uznán pravomocně vinným ze spáchání přestupku či správního deliktu, popř. jiného obdobného protiprávního jednání v řízení podle odst. 3. Článku IX. této Smlouvy a Zhotovitel nepřijme nápravná opatření podle odst. 5. Článku IX. této Smlouvy.

12. Smluvní strany berou na vědomí, že po ukončení Smlouvy jsou povinny plnit své povinnosti pro ně vyplývající z Článku IX. této Smlouvy. Rovněž ta ustanovení Smlouvy, která z povahy věci přesahují účinnost Smlouvy, zůstávají nedotčená až do jejich naplnění.

13. Smluvní strany se zavazují vzájemně vyrovnat své závazky a pohledávky do 40 dnů od ukončení této Smlouvy.

# **Článek XV. Závěrečná ustanovení**

1. Zhotovitel prohlašuje, že disponuje veškerými odbornými, materiálními a technickými předpoklady potřebnými pro splnění této Smlouvy. Zhotovitel též prohlašuje, že ke dni podpisu této Smlouvy není v úpadku nebo ve stavu hrozícího úpadku ve smyslu zákona č. 182/2006 Sb., o úpadku a způsobech jeho řešení (insolvenční zákon), ve znění pozdějších předpisů.

2. Pro případ uzavírání této Smlouvy Smluvní strany vylučují použití § 1740 odst. 3 OZ, který stanoví, že smlouva je uzavřena i tehdy, kdy nedojde k úplné shodě projevu vůle Smluvních stran.

3. Ve věcech touto Smlouvou neupravených se Smluvní strany řídí právním řádem České republiky.

4. Smluvní strany jsou povinny bez zbytečného odkladu oznámit druhé Smluvní straně změnu základních identifikačních údajů uvedených v záhlaví této Smlouvy.

5. Zhotovitel je povinen dokumenty související s poskytováním předmětu Smlouvy podle této Smlouvy uchovávat nejméně po dobu deseti (10) let od konce účetního období, ve kterém došlo k zaplacení posledního zdanitelného plnění podle této Smlouvy, a to zejména pro účely kontroly oprávněnými kontrolními orgány.

6. Zhotovitel je povinen umožnit kontrolu dokumentů souvisejících s poskytováním předmětu podle této Smlouvy ze strany objednatele a jeho zaměstnanců a jiných orgánů oprávněných k provádění kontroly, a to zejména ze strany Ministerstva vnitra ČR, Ministerstva financí ČR a případně dalších orgánů oprávněných k výkonu kontroly a ze strany třetích osob, které tyto orgány ke kontrole pověří nebo zmocní.

7. Zhotovitel je ve smyslu ustanovení § 2 písm. e) zákona č. 320/2001 Sb., o finanční kontrole ve veřejné správě a o změně některých zákonů (zákon o finanční kontrole), osobou povinnou spolupůsobit při výkonu finanční kontroly prováděné v souvislosti s úhradou služeb z veřejných výdajů.

8. Zhotovitel je povinen upozornit Objednatele písemně na existující či hrozící střet zájmů bezodkladně poté, co střet zájmů vznikne nebo vyjde najevo, pokud Zhotovitel i při vynaložení veškeré odborné péče nemohl střet zájmů zjistit před uzavřením této Smlouvy.

9. Zhotovitel není bez předchozího písemného souhlasu Objednatele oprávněn postoupit práva a povinnosti z této Smlouvy na třetí osobu.

10. Zhotovitel podpisem této Smlouvy uděluje souhlas se zpracováním údajů uvedených v této Smlouvě, a to po dobu její platnosti a po dobu stanovenou pro archivaci. Zhotovitel bez jakýchkoliv výhrad souhlasí se zveřejněním své identifikace a dalších údajů uvedených ve Smlouvě včetně ceny.

11. Smluvní strany se zavázaly řešit spory nejprve smírně. Nebude-li smírného řešení dosaženo, budou spory řešeny v soudním řízení. Veškeré spory vzniklé z této smlouvy se řídí platným českým právem.

12. Pokud se jakékoli ustanovení této Smlouvy stane nebo bude určeno jako neplatné, neúčinné nebo nevynutitelné, pak taková neplatnost, neúčinnost nebo nevynutitelnost neovlivní platnost, účinnost nebo vynutitelnost zbylých ustanovení této Smlouvy. Pro takový případ se Smluvní strany zavazují, že bez zbytečného odkladu nahradí neplatné, neúčinné nebo nevynutitelné ustanovení ustanovením platným, účinným a vynutitelným, aby se dosáhlo v maximální možné míře stejného účinku a výsledku, jaký byl sledován nahrazovaným ustanovením, popřípadě uzavřou dodatek k této Smlouvě.

13. Smluvní strany prohlašují, že Smlouva nebyla uzavřena v tísni ani za jednostranně nevýhodných podmínek, s ustanoveními této Smlouvy souhlasí.

14. Nedílnou součástí této Smlouvy je příloha:

č. 1 Technické podmínky "**Aplikace pro evidenci a zadávání JSVV"**

15. Smlouva je vyhotovena v elektronické podobě, přičemž obě smluvní strany obdrží její elektronický originál.

NA DŮKAZ SVÉHO SOUHLASU S OBSAHEM TÉTO SMLOUVY K NÍ SMLUVNÍ STRANY PŘIPOJILY SVÉ UZNÁVANÉ ELEKTRONICKÉ PODPISY PODLE ZÁKONA Č. 297/2016 SB., O SLUŽBÁCH VYTVÁŘEJÍCÍCH DŮVĚRU PRO ELEKTRONICKÉ TRANSAKCE, VE ZNĚNÍ POZDĚJŠÍCH PŘEDPISŮ.

# **Za Objednatele: Za Zhotovitele:**

**V dne,** v*iz elektronický podpis* **V Kladně dne,** viz *elektronický podpis*

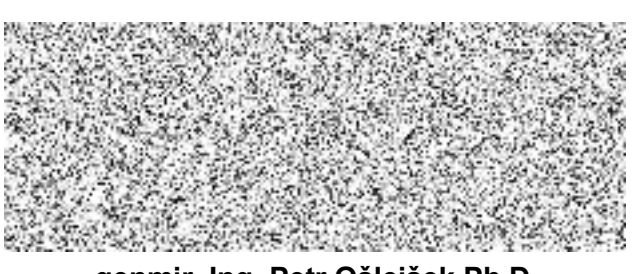

**genmjr. Ing. Petr Ošlejšek Ph.D.,** náměstek generálního ředitele HZS ČR jednatel společnosti RCS Kladno, s.r.o.

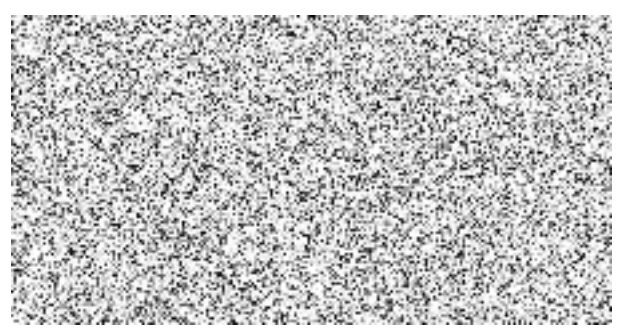

# **TECHNICKÉ PODMÍNKY**

# **k veřejné zakázce "Aplikace pro evidenci a zadávání JSVV"**

Předmětem veřejné zakázky je zhotovení programového vybavení pro zajištění správy a provozu *jednotného systému varování a vyrozumění* (JSVV), související rozhraní a databázové řešení.

- **Aplikace pro evidenci a správu**  jejím účelem je vedení databází a provádění činností nezbytných pro administraci systému;
- **Zadávací aplikace** jejím účelem je provádění vysílání na koncové prvky systému a nakládání s daty přijatými od koncových prvků systému

(společně také jen jako "aplikace"), **případně** jednu aplikaci obsahující funkcionality obou výše uvedených.

Aplikace musí být provozuschopné na infrastruktuře Hasičského záchranného sboru České republiky (dále jen "HZS ČR") a jejich klíčové části musí být provozované výhradně na uvedené infrastruktuře. Ve vlastnictví HZS ČR budou vytvořené programové kódy, se kterými bude moci HZS ČR nakládat bez omezení.

Tyto technické podmínky obsahují veškeré informace potřebné pro podání nabídky v rámci veřejné zakázky. Bylo vynecháno několik bližších podrobností, které z důvodu bezpečnosti JSVV budou sděleny ze strany Ministerstva vnitra – generálního ředitelství HZS ČR zhotoviteli softwaru, který bude v rámci veřejné zakázky vybrán jako nejvhodnější. Předmětné podrobnosti nemění charakter předmětu veřejné zakázky/předmětu smlouvy.

### **1 Architektura programového vybavení**

# **1.1 V rámci HZS ČR**

Programové vybavení JSVV musí využívat kombinovanou architekturu, tvořenou uzly, které mezi sebou komunikují v topologii peer-to-peer. Požadovaný celkový počet uzlů je 17. Tyto musí pokrýt kompletní funkcionalitu JSVV na území jednotlivých krajů, případně území jiných institucí, a být v maximální možné míře schopné samostatné činnosti. Uzel umístěný na MV-GŘ HZS ČR musí být uzlem centrálním, který slouží pro centrální administraci systému a v případě potřeby jeho ovládání.

Každý jednotlivý uzel musí využívat třívrstvou architekturu: 1. databáze, 2. aplikační server, 3. aplikace.

- 1. Nejnižší vrstva (databáze) je určena k základní práci s daty, především k jejich ukládání. Dále zajišťuje jejich výběr, integritu a případný audit. Databázovým záznamům je věnována kapitola 2. Předpokládá se využití serverů Oracle v provedení SEHA.
- 2. Prostřední vrstva (aplikační server) musí pomocí systému zásuvných modulů umožnit připojení technologie druhé vrstvy přenosové soustavy JSVV. Každý uzel HZS kraje musí umožnit kompletní obsluhu a řízení druhé vrstvy přenosové soustavy JSVV na území příslušného kraje a přijímání a ukládání zpětných dat od prvků JSVV v příslušném kraji. Centrální uzel musí umožnit vstup do ostatních uzlů prostřednictvím

meziuzlové komunikace, jejich plné ovládání a synchronizaci databází. První vrstva přenosové soustavy JSVV (=POCSAG) není požadovaným programovým vybavením řešena.

3. Horní vrstva musí obsahovat jak klientské aplikace (*aplikace pro evidenci a správu*, *zadávací aplikace*) tak i ostatní spolupracující systémy (např. IS OŘ). Aplikační server musí poskytovat zdokumentované rozhraní (*"JSVV server API"*) poskytující služby umožňující využití v jiných klientských aplikacích. Na využití tohoto rozhraní nesmí existovat žádná licenční omezení, musí být vytvořeno s využitím obecně využívaných standardizovaných technologií (např. REST, SOAP, RTP, SIP).

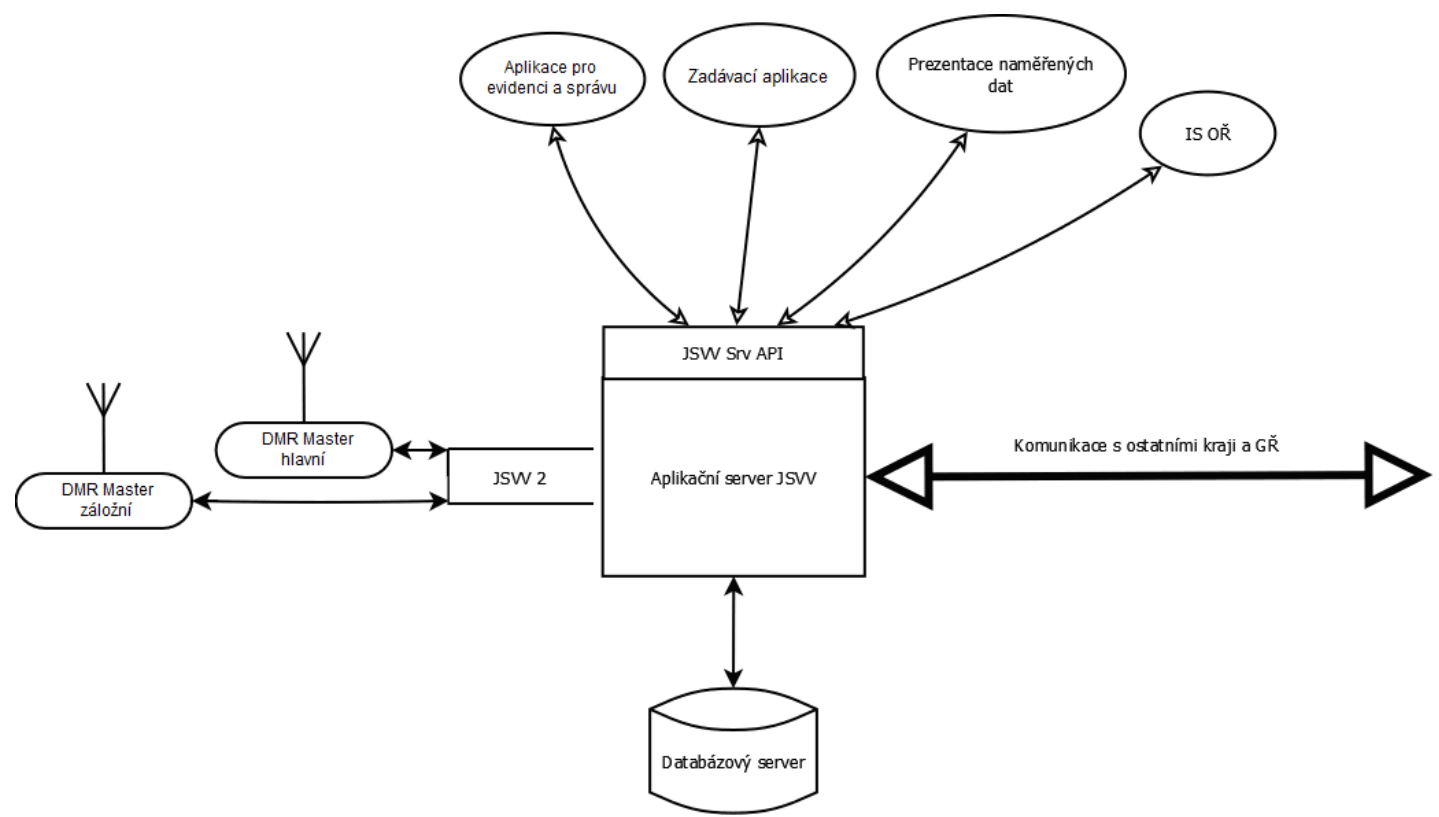

Obr. 1. Architektura programového vybavení.

Každý krajský uzel je zodpovědný za veškerá data a technologie, patřící do území příslušného kraje. Obojí pak musí být přes jeho rozhraní přístupné jak pro klienty tohoto uzlu, tak pro klienty jiných uzlů, především centrálního. Klienti se připojují pouze ke svému aplikačnímu serveru, a případné operace nad daty nebo technologiemi jiných uzlů pro ně provádí jejich server pomocí mezi uzlové komunikace.

Pro zajištění provozuschopnosti systému je žádoucí, aby byl každý uzel zálohován "clusterovým" řešením s požadavkem na min. 2 uzly/per kraj (stejně jako je tomu u IS OŘ).

Oprávnění k operacím nad uloženými daty i technologií se definují pomocí rolí, které popisují seznam povolených operací nad daným typem dat a/nebo technologií. Uživatelský rolím je věnována

kapitola 2.11. Správa samotných uživatelů je lokální v každém uzlu, lze ji také provádět dálkově z centrálního uzlu MV-GŘ HZS ČR.

#### **1.2 Subjekty mimo HZS ČR**

*Zadávací aplikaci* musí být možné samostatně provozovat také na pracovištích vybraných subjektů mimo HZS ČR, odkud jsou ovládány koncové prvky varování JSVV (např. jaderné elektrárny, magistráty měst). Tato pracoviště jsou nazývána "vyrozumívací centra (VyC) III. úrovně". Aplikace provozovaná u těchto subjektů bude datově spojena s aplikačním serverem JSVV místně příslušného uzlu HZS kraje, skrze který bude prováděna činnost. V tomto případě je nezbytné dodání bezpečného rozhraní (i z hlediska ošetření DoS) pro tyto instance *zadávací aplikace*.

#### **1.3 Sdílení koncových prvků**

Každý uzel musí v případě potřeby umožnit instancím *zadávací aplikace*, provozovaným na jiném uzlu nebo na místně příslušném VyC III. úrovně, přístup ke koncovým prvkům pod svojí správou.

Každé pracoviště, na kterém je provozována alespoň jedna instance *zadávací aplikace*, musí mít unikátní ID číslo. Při vysílání na koncové prvky musí být ID číslo pracoviště předáváno na KPPS v rámci každé odesílané zprávy. Pracovištěm jsou v této souvislosti míněna KOPIS HZS, operační střediska magistrátů, dispečinky elektráren apod.

Uživatel v roli "správce JSVV" může na svém uzlu v případě potřeby spojit tato ID čísla s konkrétními koncovými prvky, příkazy, událostmi ad. Poté budou tyto věci k dispozici všem instancím *zadávací aplikace* na příslušných pracovištích k prohlížení a/nebo používání, avšak bez možnosti editace.

Příklad: správce JSVV v Jihočeském kraji může takto zpřístupnit koncový prvek v majetku HZS kraje, umístěný v Protivíně, k používání uživatelům na VyC III. úrovně v jaderné elektrárně Temelín.

Uživatelé vázaní na konkrétní ID pracoviště nejsou vázáni na konkrétní terminály na pracovišti.

Při rádiovém vysílání příkazů na koncové prvky musí být ID pracoviště předáváno na KPPS v rámci každého vyslaného příkazu.

#### **1.4 Externí data**

Kromě dat vztahujících se k JSVV, která budou vytvářena a zpracovávána pouze v rámci pořizovaných aplikací a infrastrukturních prvků JSVV, musí být pořizované aplikace také schopné importovat data z některých externích zdrojů.

Je nezbytné umožnit zprostředkování dat z číselníků RUIAN a RES, využívaných HZS ČR, cestou aplikačního serveru do aplikací. Data z těchto číselníků budou využívána k vytváření databázových záznamů; pořizované aplikace neslouží k provádění změn v těchto externích číselnících.

Obě aplikace dále musí mít k dispozici mapový podklad. Jako nejvhodnější se k tomuto jeví platforma Terinos, která může být využita i v instancích *zadávací aplikace* provozované u subjektů mimo HZS ČR (kapitola 1.2).

#### **2 Databázové záznamy**

K zajištění potřebných činností jednotného systému varování a vyrozumění musí databázová vrstva každého uzlu umožnit práci s níže uvedenými daty.

Data jsou do databáze vkládána

- prostřednictvím aplikací,
- automaticky koncovými prvky,
- synchronizací databází mezi uzlem a centrálním uzlem.

Některé níže uvedené databázové záznamy lze zpřístupnit pro využití ze strany ostatních HZS krajů nebo subjektů mimo HZS ČR, jak uvádí kapitola 1.3. Zpřístupnění se provádí vložením ID čísel vybraných pracovišť do elementu *Jiná* VyC v příslušném záznamu. Tato činnost není povinná;

veškeré záznamy jsou vždy v plném rozsahu k dispozici místně příslušnému uzlu HZS kraje.

# **2.1 Číselníky**

V této kapitole jsou uvedeny číselníky, které obsahují názvy vybraných typů evidovaných dat. Tyto číselníky jsou využívány k uživatelskému vytváření dalších databázových záznamů. Prostřednictvím *aplikace pro evidenci a správu* provozované na centrálním uzlu na GŘ HZS CR descriptions of the contract of the contract of the contract of the contract of the contract of the contract of the contract of the contract of the contract of the contract of the contract of the contract of the contrac

do uvedených číselníků přidávat nové položky, editovat je a mazat (kromě nesmazatelných defaultních položek), včetně mazání s náhradou, kdy bude možné definovat, jakou položkou bude mazaná nahrazena. Uživatel v roli "správce JSVV" na krajském uzlu může obsah číselníků pouze prohlížet.

**Subjekty** – číselník druhů subjektů, které vlastní nebo nakládají s prvky JSVV. Defaultně obsahuje tyto nesmazatelné položky:

HZS ČR / obec / SDH / fyzická osoba / právnická osoba / ČEZ-EDU / ČEZ-JETE / IOO / objekt / státní správa

**Druhy koncových prvků** – číselník druhů koncových prvků. Defaultně obsahuje tyto nesmazatelné položky:

ES / MIS / VIP / KPM / KPPS / RS

**Stavy zařízení** – defaultně obsahuje tyto nesmazatelné položky: funkční / nefunkční / porucha / demontován / bez napájení / neprůnik signálu

**Druh měření** – číselník druhů sběru environmentálních dat. Defaultně obsahuje tyto nesmazatelné položky:

hladinoměr / srážkoměr / radiace / chemie

**Místní ovládání KP** – defaultně obsahuje tyto nesmazatelné položky: uvnitř budovy / venkovní tlačítko / nemá tlačítko / vzdálený terminál

**Umístění KP** – defaultně obsahuje tyto nesmazatelné položky: střecha plochá / sedlová s lávkou / střecha s vikýřem / sloup / jiné

**Umístění KPPS** – defaultně obsahuje tyto nesmazatelné položky: chodba-patro / kancelář / půda / na budově / garáž / výtahová šachta / jiné

**Umístění antény KPPS** – defaultně obsahuje tyto nesmazatelné položky: skříň KP / na zdi / na stožáru KP / jiné

**Stav při zkoušce** – defaultně obsahuje tyto nesmazatelné položky: v pořádku / bez napájení / výpadek jištění / neprůnik signálu / porucha KPPS / porucha KP

**Jednotky SDH** – defaultně obsahuje tyto nesmazatelné položky: JPO2 / JPO3 / JPO5 / JPO6

**Druhy rizik** – defaultně obsahuje tyto nesmazatelné položky: únik nebezpečné látky / přirozené povodně / zvláštní povodně / ZHP / doprava / jiné **Základnové stanice** – názvy typových řad základnových stanic využívaných v systému. Neobsahuje defaultní položky.

**Typy antén** – názvy typových řad antén pro používaná zařízení. Neobsahuje defaultní položky.

**Automaticky hlášené stavy** – názvy diagnostických stavů, které mohou KPPS dle uživatelského nastavení zpětně zasílat na uzel. Defaultně obsahuje tyto nesmazatelné položky: místní aktivace / aktivace po VT / aktivace po ASV / nedostatečná kapacita AKU / překročení limitu KPM / porucha audio cesty / vadný hlásič MIS / otevření skříně / porucha KPPS / porucha triggeru.

**Režim kompatibility ve 2. vrstvě** – defaultně obsahuje tyto nesmazatelné položky:

1 bez omezení / 2 částečná kompatibilita / 3 bez provozního stavu / 4 bez správy fronty příkazů / 5 bez provozního stavu a fronty příkazů

#### **2.2 Typy koncových prvků**

Data o typových řadách používaných koncových prvků. Jsou využívána k uživatelskému vytváření dalších databázových záznamů.

Při založení nového záznamu bude tento záznam v databázi obsahovat tabulku níže uvedených elementů. Založení, editaci a mazání záznamů lze provádět pouze prostřednictvím *aplikace pro evidenci a správu* provozované na centrálním uzlu GŘ HZS ČR.

Hodnotu elementů označených modře zadává uživatel jako řetězec.

Hodnotu elementů označených žlutě vybírá uživatel z uvedené nabídky.

Podtržené elementy musí být při zakládání záznamu uživatelem povinně vyplněny, jinak *aplikace pro evidenci a správu* neumožní záznam uložit.

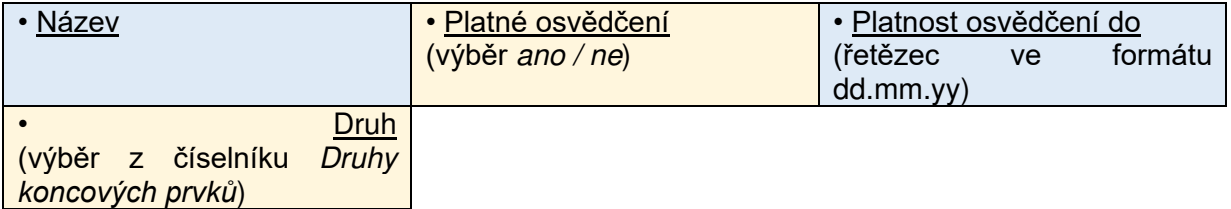

#### **2.3 Koncové prvky varování**

Data o koncových prvcích, které mají z číselníku "*Druhy koncových prvků"* (viz kapitola 2.1) přiřazenu hodnotu "ES", "MIS", "RS" nebo "VIP".

Při založení nového záznamu bude tento záznam v databázi obsahovat tabulku níže uvedených elementů. Založit, editovat (vyjma automaticky vyplňovaných elementů) a mazat záznamy může *aplikace pro evidenci a správu* na místně příslušném uzlu.

Hodnoty elementů označených bíle se vyplňují automaticky.

Hodnotu elementů označených modře zadává uživatel jako řetězec.

Hodnotu elementů označených žlutě vybírá uživatel z uvedené nabídky.

Hodnota elementů označených zeleně se automaticky vyplňuje v reálném čase podle hlášení přijímaných uzlem z KPPS, které je přiřazeno k předmětnému koncovému prvku.

Podtržené elementy musí být při zakládání záznamu uživatelem povinně vyplněny, jinak *aplikace pro evidenci a správu* neumožní záznam uložit.

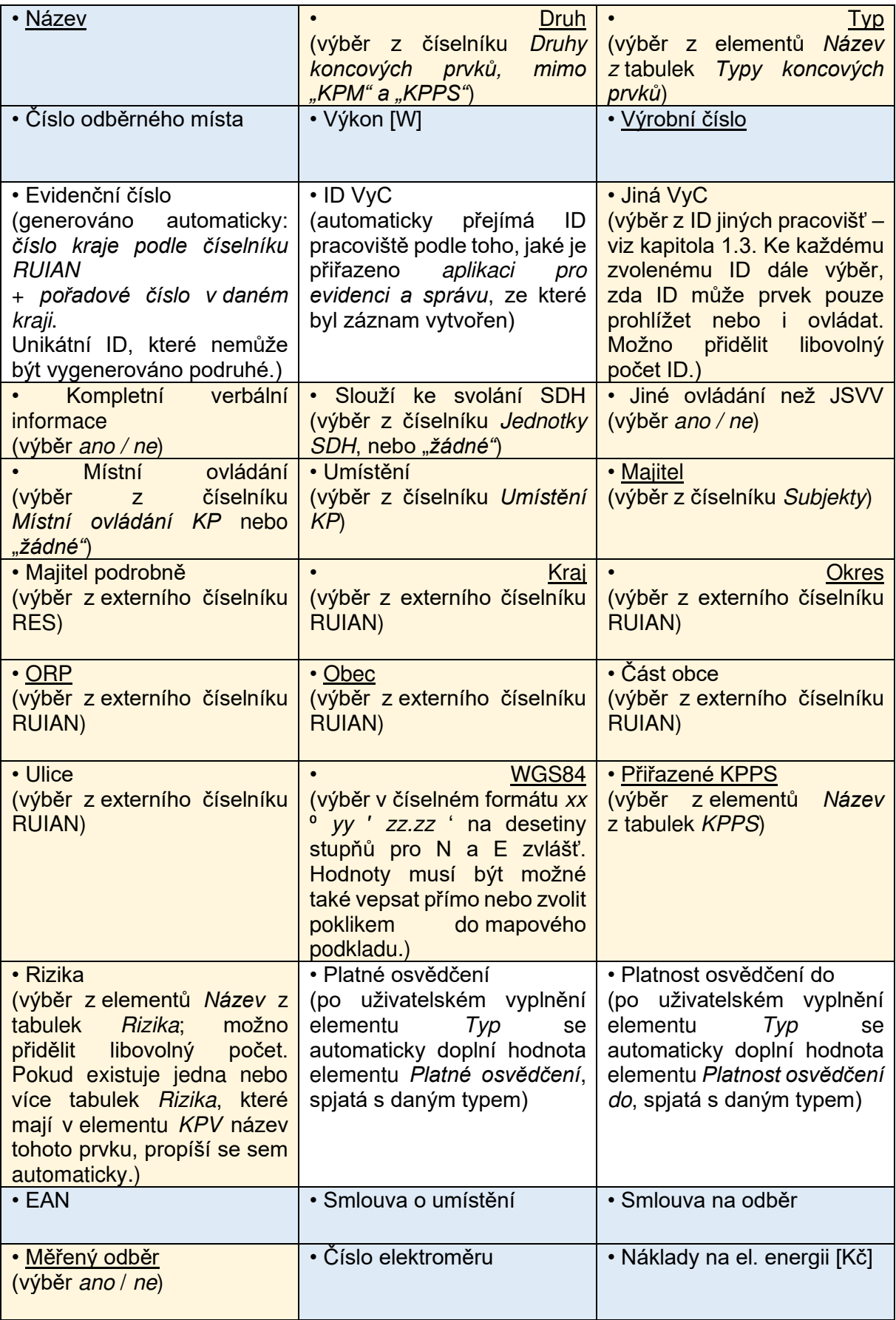

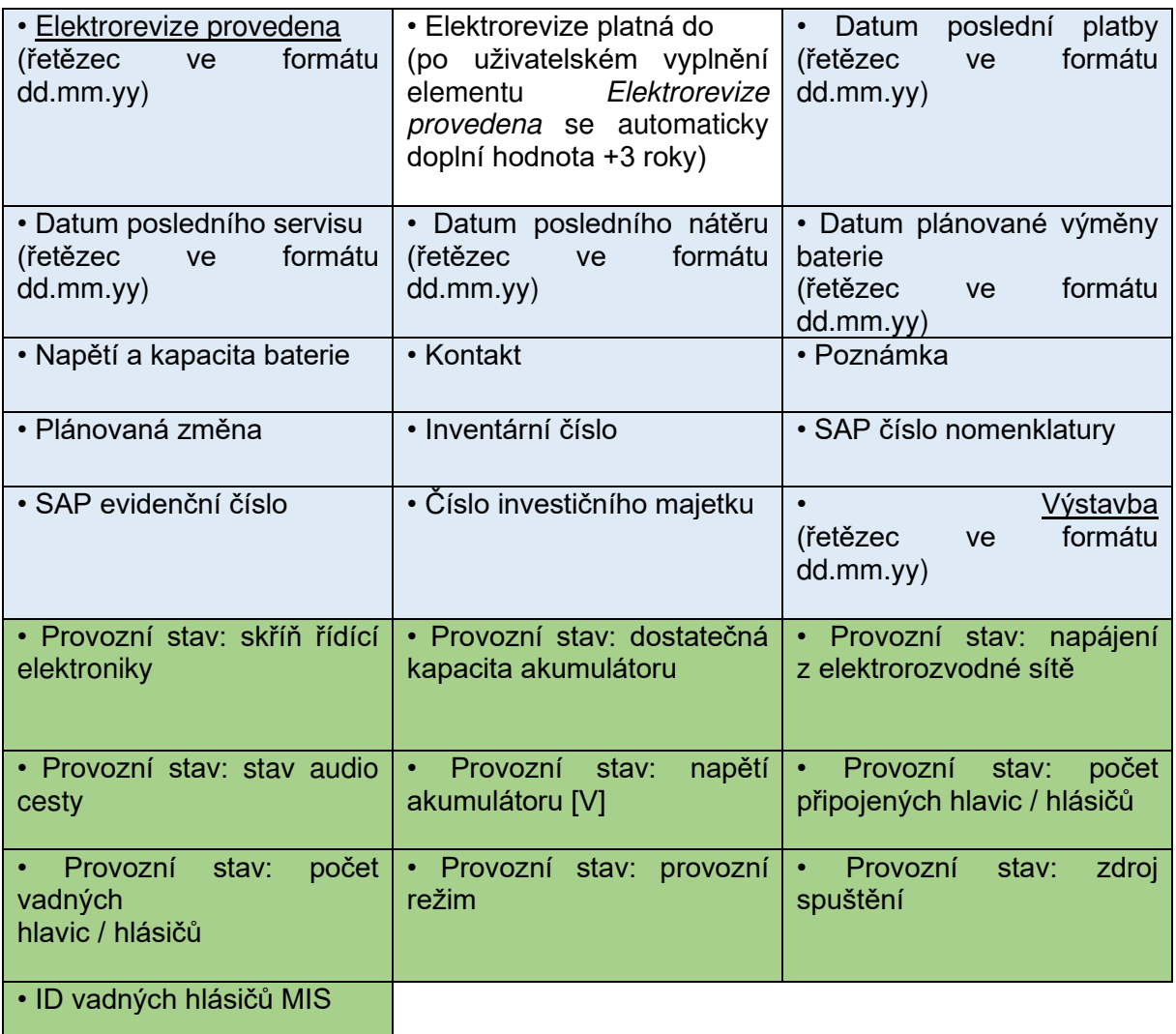

Každý záznam o koncovém prvku musí obsahovat uživatelský seznam řešených závad. Tento seznam závad musí obsahovat 100 přepisovatelných pozic, přičemž každá pozice se skládá z následujících uživatelsky editovatelných řetězců:

*datum hlášení závady*; *popis závady*; datum opravy; opravu provedl; popis opravy; cena opravy.

Založením 101. záznamu se přepíše jeden časově nejstarší záznam.

Pro každý koncový prvek varování musí být dále vyhrazena přiměřená kapacita pro ukládání a prohlížení externích souborů souvisejících s fyzickou správou zařízení (dokumentace, fotografie apod.). Uložené soubory musí být možné uložit a mazat jednotlivě i hromadně.

#### **2.4 Koncové prvky měření**

Data o koncových prvcích, které mají z číselníku *"Druhy koncových prvků"* přiřazenu hodnotu "KPM".

Při založení nového záznamu bude tento záznam v databázi obsahovat tabulku níže uvedených elementů. Založit, editovat (vyjma automaticky vyplňovaných elementů) a mazat záznamy může *aplikace pro evidenci a správu* na místně příslušném uzlu.

Hodnoty elementů označených bíle se vyplňují automaticky. Hodnotu elementů označených modře zadává uživatel jako řetězec. Hodnotu elementů označených žlutě vybírá uživatel z popsané nabídky. Hodnota elementů označených zeleně se automaticky vyplňuje v reálném čase podle hlášení přijímaných uzlem z KPPS, které je přiřazeno k předmětnému prvku měření.

Podtržené elementy musí být při zakládání záznamu uživatelem povinně vyplněny, jinak *aplikace pro evidenci a správu* neumožní záznam uložit.

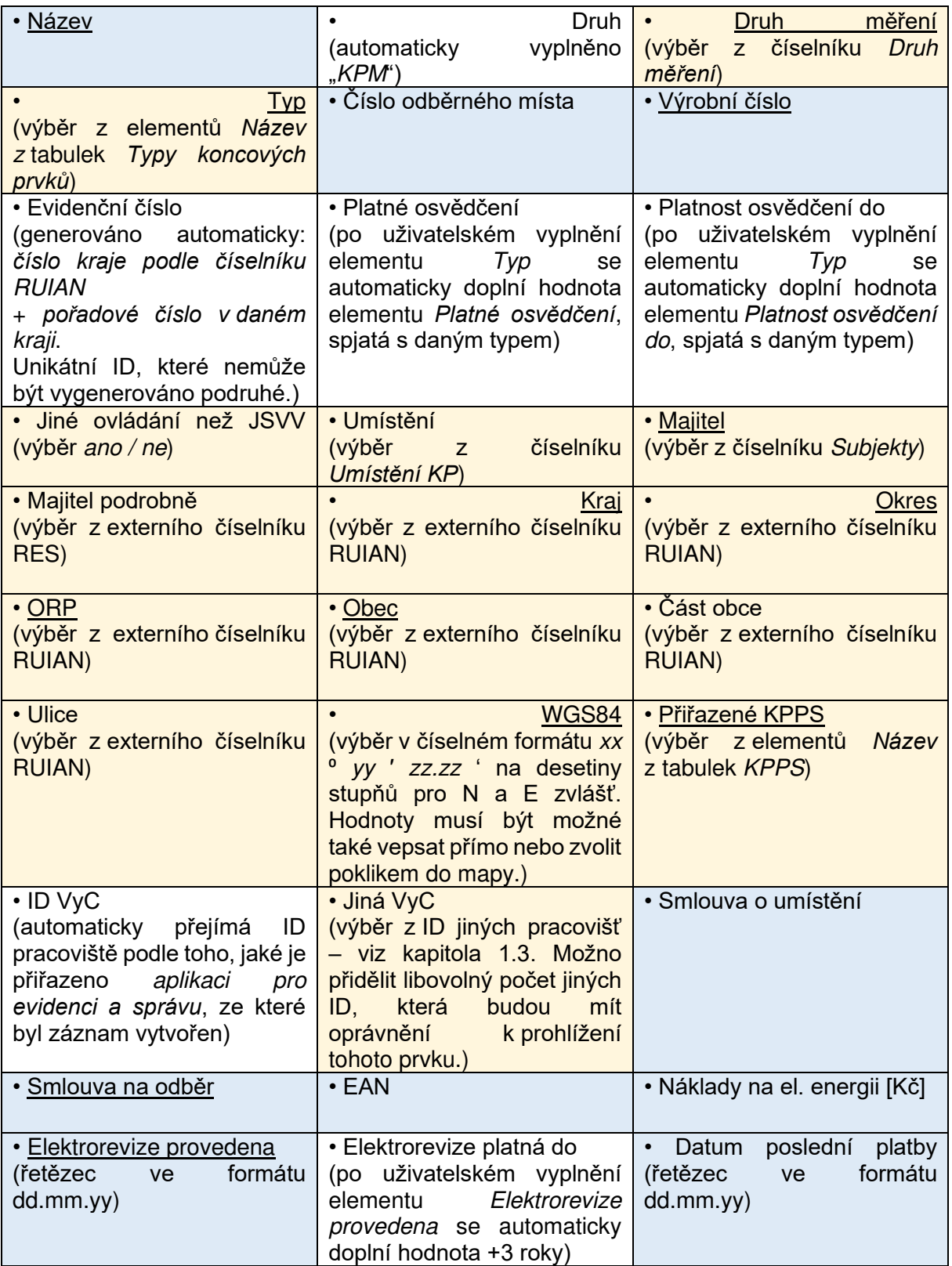

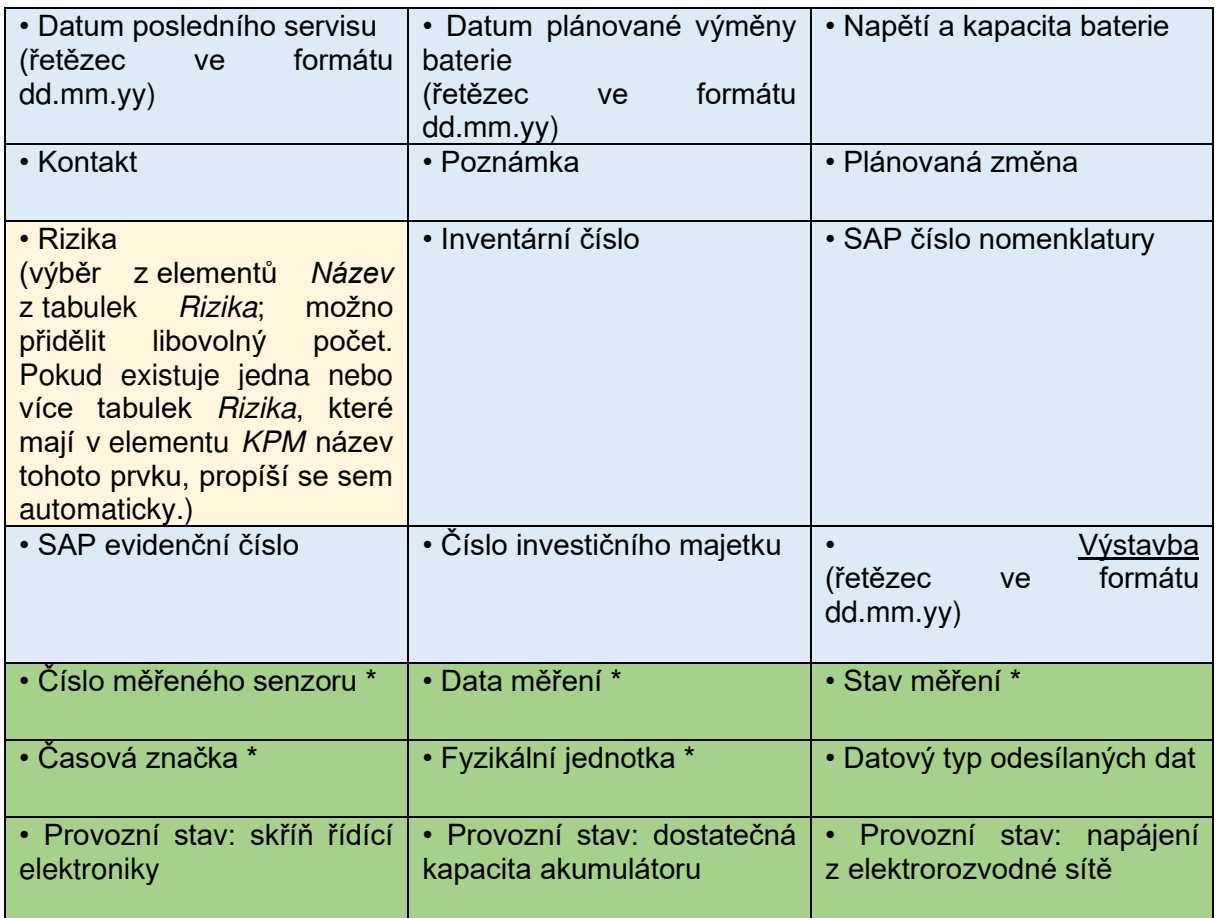

Předpokládá se, že jeden koncový prvek měření bude obsahovat více (max. 255) samostatně měřících senzorů. Všechny informace, týkající se měření, které budou dálkově přijaty na VyC, je proto potřeba rozčlenit dle čísla příslušného senzoru.

Elementy týkající se dat měření, označené hvězdičkou \*, musí být ukládány do zpětně čitelné paměti, která musí obsahovat 100 přepisovatelných pozic pro každý senzor. Vznikem 101. záznamu s daty měření se přepíše jeden časově nejstarší záznam. V případě, že jiná pracoviště mají oprávnění prohlížet tento koncový prvek měření, mají zároveň oprávnění prohlížet záznamy s daty měření.

Každý záznam o koncovém prvku musí dále obsahovat uživatelský seznam řešených závad. Tento seznam závad musí obsahovat 100 přepisovatelných pozic, přičemž každá pozice se skládá z následujících uživatelsky editovatelných řetězců:

*datum hlášení závady*; popis *závady*; datum opravy; opravu provedl; popis opravy; cena opravy.

Založením 101. záznamu se přepíše jeden časově nejstarší záznam.

Pro každý koncový prvek měření musí být dále vyhrazena přiměřená kapacita pro ukládání a prohlížení externích souborů souvisejících s fyzickou správou zařízení (dokumentace, fotografie apod.). Uložené soubory musí být možné uložit a mazat jednotlivě i hromadně.

### **2.5 KPPS**

Data o "koncových prvcích přenosové soustavy": obousměrných přijímačích. Tato zařízení jsou klíčová pro provoz v rádiové síti JSVV – dálkový přenos příkazů a příjem zpětných diagnostických hlášení. Tomu odpovídá množství elementů v záznamech.

Při založení nového záznamu bude tento záznam v databázi obsahovat tabulku níže uvedených elementů. Založit, editovat (vyjma automaticky vyplňovaných elementů) a mazat záznamy může *aplikace pro evidenci a správu* na místně příslušném uzlu.

Hodnoty elementů označených bíle se vyplňují automaticky.

Hodnotu elementů označených modře zadává uživatel jako řetězec.

Hodnotu elementů označených žlutě vybírá uživatel z uvedené nabídky.

Hodnota elementů označených zeleně se automaticky vyplňuje v reálném čase podle hlášení přijímaných uzlem z KPPS.

Podtržené elementy musí být při zakládání záznamu uživatelem povinně vyplněny, jinak *aplikace pro evidenci a správu* neumožní záznam uložit.

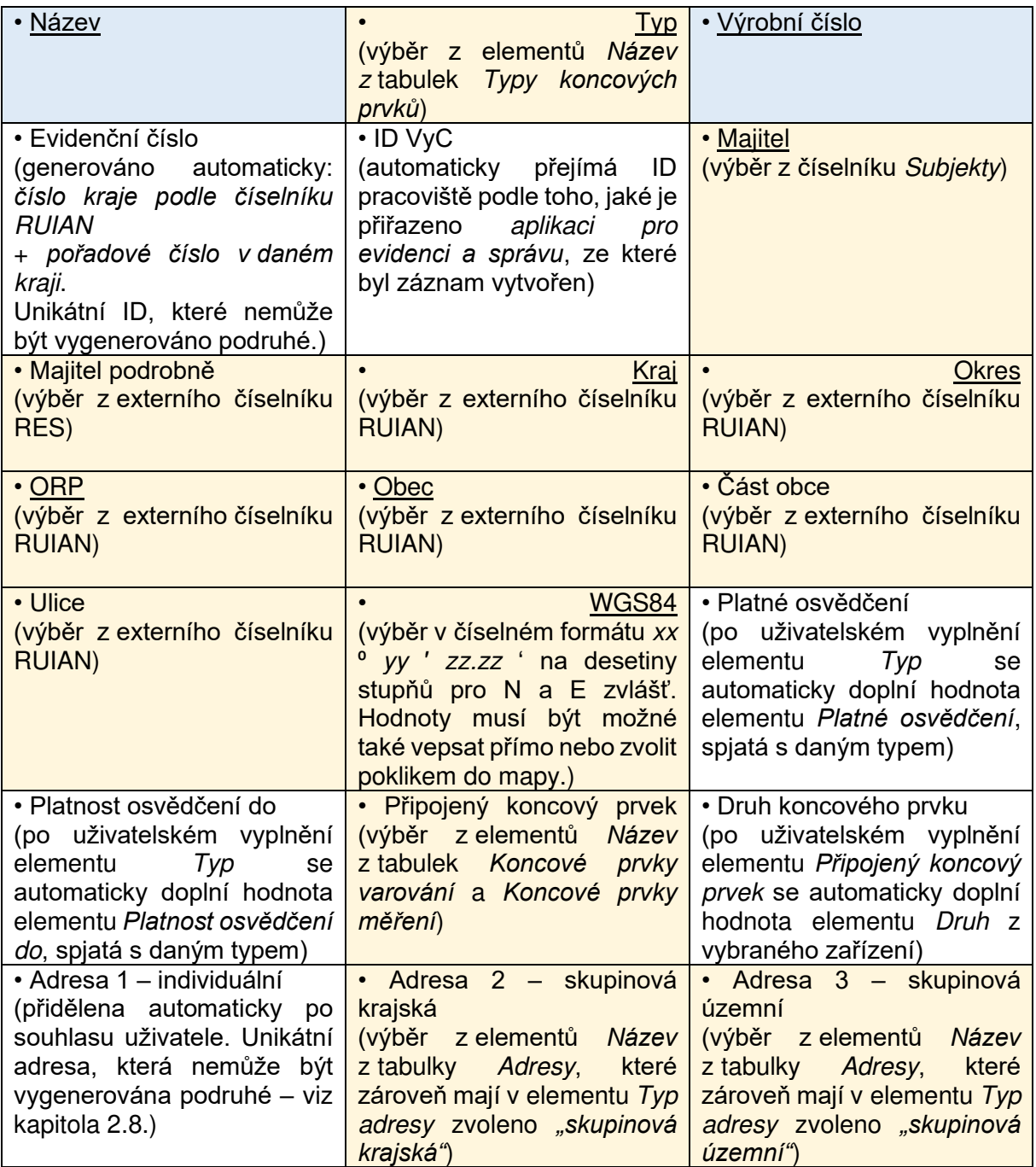

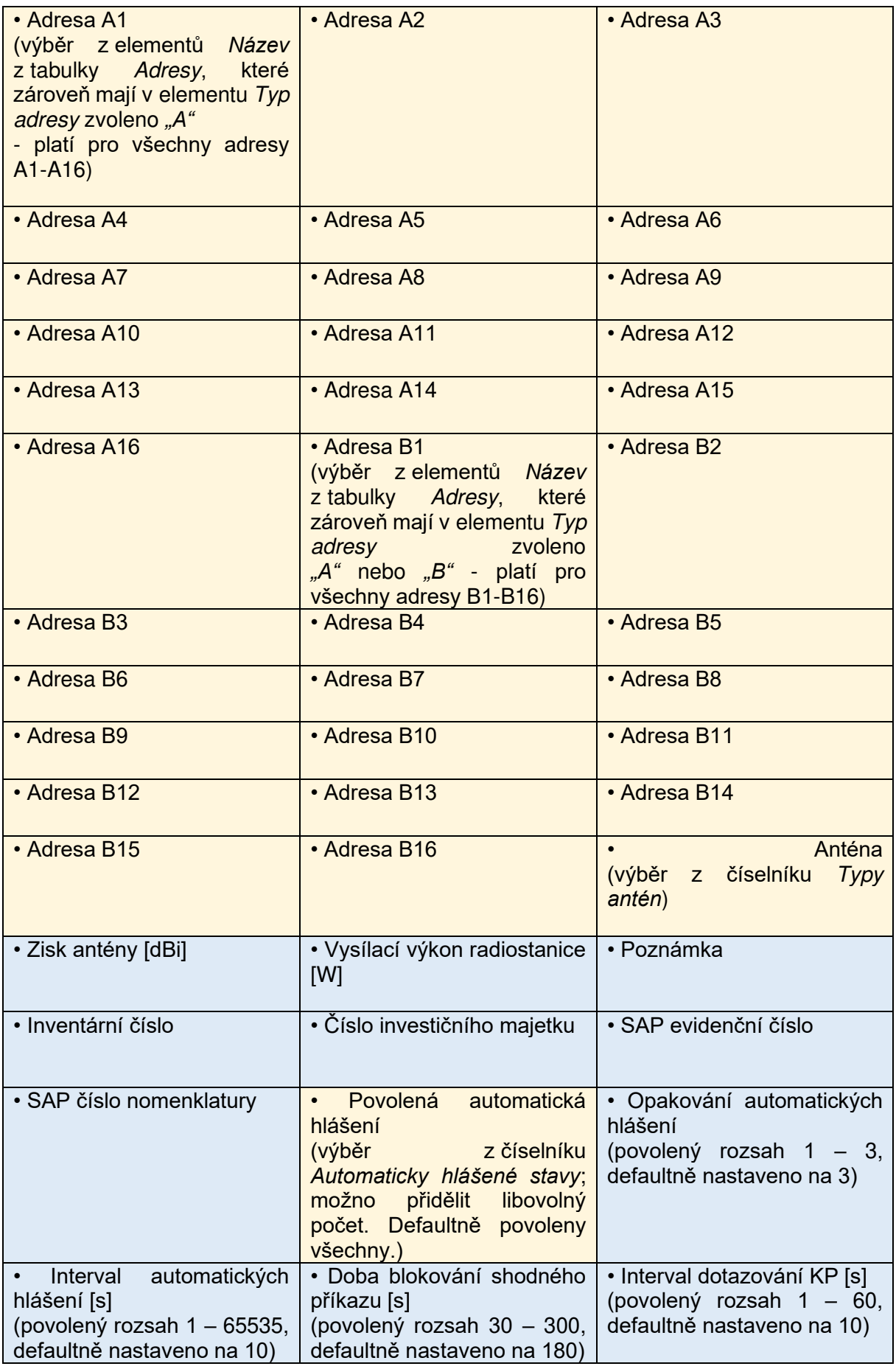

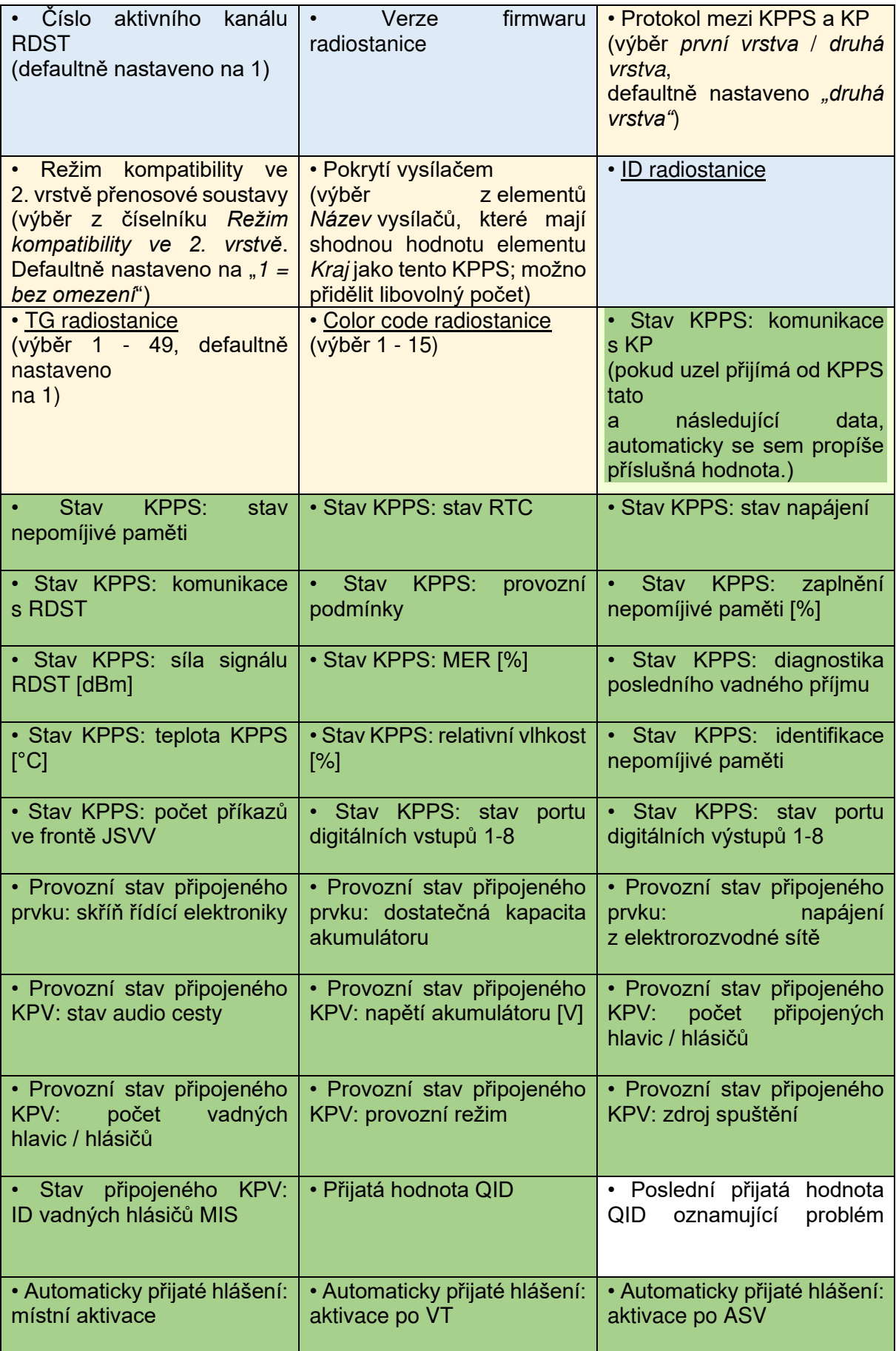

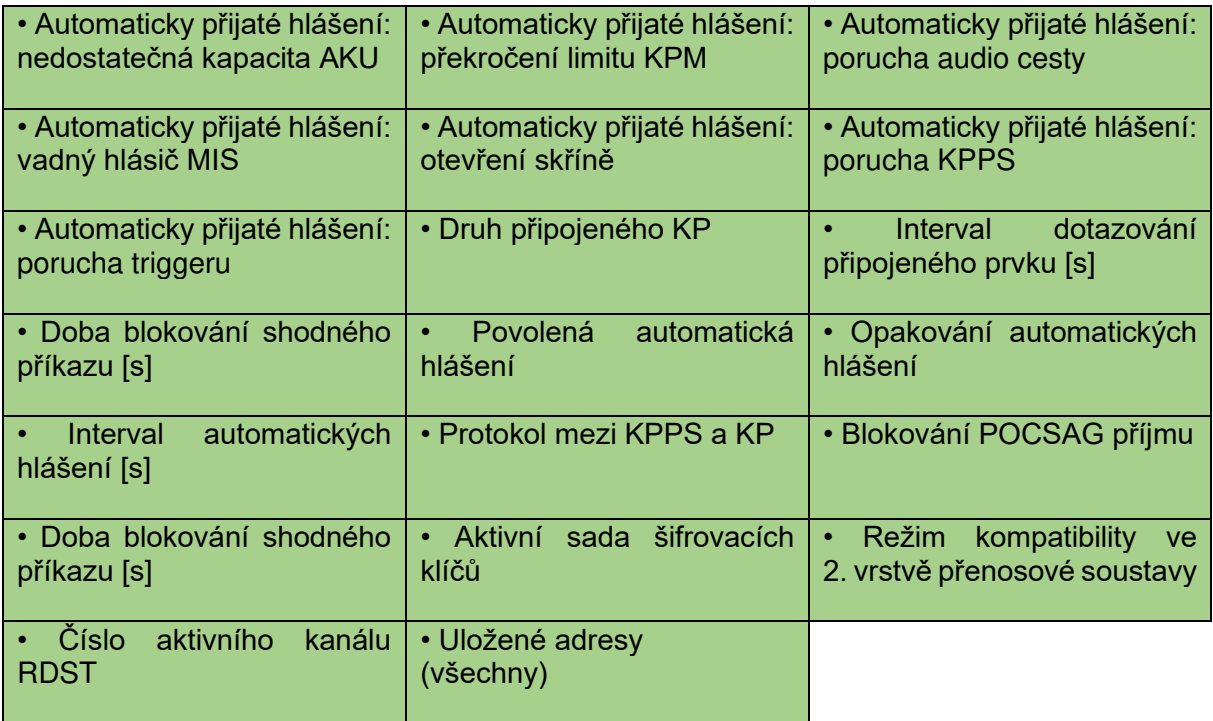

Hodnoty elementů, které jsou automaticky vyplňovány na základě přijatých hlášení, musí odpovídat významům uvedeným v *Přílohách M* a N dokumentu *[Požadavky na zařízení pro](https://www.hzscr.cz/soubor/pozadavky-na-zarizeni-pro-jednotny-system-varovani-a-vyrozumeni-zmena-c-1-pdf.aspx)  [jednotný systém varování a vyrozumění ve znění změny č. 1](https://www.hzscr.cz/soubor/pozadavky-na-zarizeni-pro-jednotny-system-varovani-a-vyrozumeni-zmena-c-1-pdf.aspx)* (čj. MV-29891-1/PO-KIS-2022). Tam, kde přílohy uvádí k hodnotám řetězce, použije aplikace příslušný řetězec (např. hodnotě "Zdroj spuštění =  $0_H$ " odpovídá řetězec "klidový stav"; aplikace tedy pracuje s textem "klidový stav").

Hlášení přijatá v odpověď na běžný dotaz prostřednictvím pollingu (viz kapitola 4.3) jsou v tabulce příslušného KPPS vedena pouze tak dlouho, než dojde k dalšímu pollingu a informace bude aktualizována.

Oproti tomu pro automaticky přijatá hlášení musí každý záznam o KPPS obsahovat jejich seznam (log) včetně jejich časové značky. Tento log musí obsahovat 100 přepisovatelných pozic pro každý druh automaticky přijatého hlášení. Vznikem 101. záznamu pro příslušné automaticky přijaté hlášení se přepíše jeden časově nejstarší záznam.

Dále musí každý záznam o KPPS obsahovat uživatelský seznam řešených závad. Tento seznam závad musí obsahovat 100 přepisovatelných pozic, přičemž každá pozice se skládá z následujících uživatelsky editovatelných řetězců:

*datum hlášení závady*; *popis závady*; datum opravy; opravu provedl; popis opravy; cena opravy.

Založením 101. záznamu se přepíše jeden časově nejstarší záznam.

### **2.6 Vysílače**

Data o vysílačích přenosové soustavy.

Při založení nového záznamu bude tento záznam v databázi obsahovat tabulku níže uvedených elementů. Založení, editaci a mazání záznamů lze provádět pouze prostřednictvím *aplikace pro evidenci a správu* provozované na centrálním uzlu GŘ HZS ČR.

Hodnotu elementů označených modře zadává uživatel jako řetězec.

Hodnotu elementů označených žlutě vybírá uživatel z popsané nabídky.

Podtržené elementy musí být při zakládání záznamu uživatelem povinně vyplněny, jinak *aplikace pro evidenci a správu* neumožní záznam uložit.

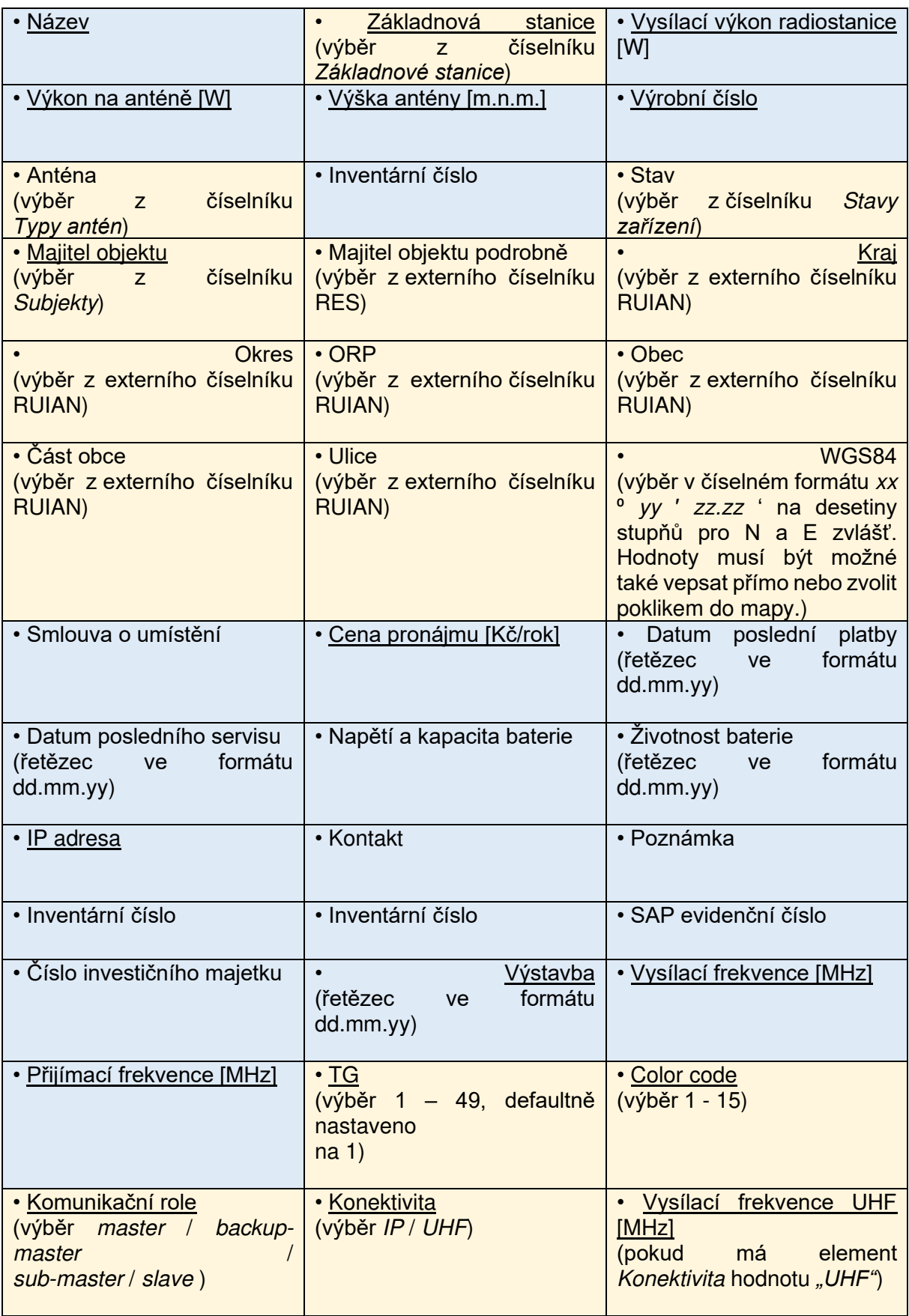

• Přijímací frekvence UHF [MHz] (pokud má element Konektivita hodnotu *"UHF"*)

Každý záznam o vysílači musí obsahovat uživatelský seznam řešených závad. Tento seznam závad musí obsahovat 100 přepisovatelných pozic, přičemž každá pozice se skládá z následujících uživatelsky editovatelných řetězců:

*datum hlášení závady*; *popis závady*; datum opravy; opravu provedl; popis opravy; cena opravy.

Založením 101. záznamu se přepíše jeden časově nejstarší záznam.

Pro každý vysílač musí být dále vyhrazena přiměřená kapacita pro ukládání a prohlížení externích souborů souvisejících s fyzickou správou zařízení (dokumentace, fotografie apod.). Uložené soubory musí být možné uložit a mazat jednotlivě i hromadně.

### **2.7 Rizika**

Data o rizicích, k nimž jsou přiřazeny konkrétní koncové prvky.

Při založení nového záznamu bude tento záznam v databázi obsahovat tabulku níže uvedených elementů. Založit, editovat a mazat záznamy může aplikace pro evidenci a *správu*  na místně příslušném uzlu.

Hodnotu elementu *Název* zadává uživatel jako řetězec.

Hodnotu elementů označených žlutě vybírá uživatel z popsané nabídky.

Podtržené elementy musí být při zakládání záznamu uživatelem povinně vyplněny, jinak *aplikace pro evidenci a správu* neumožní záznam uložit.

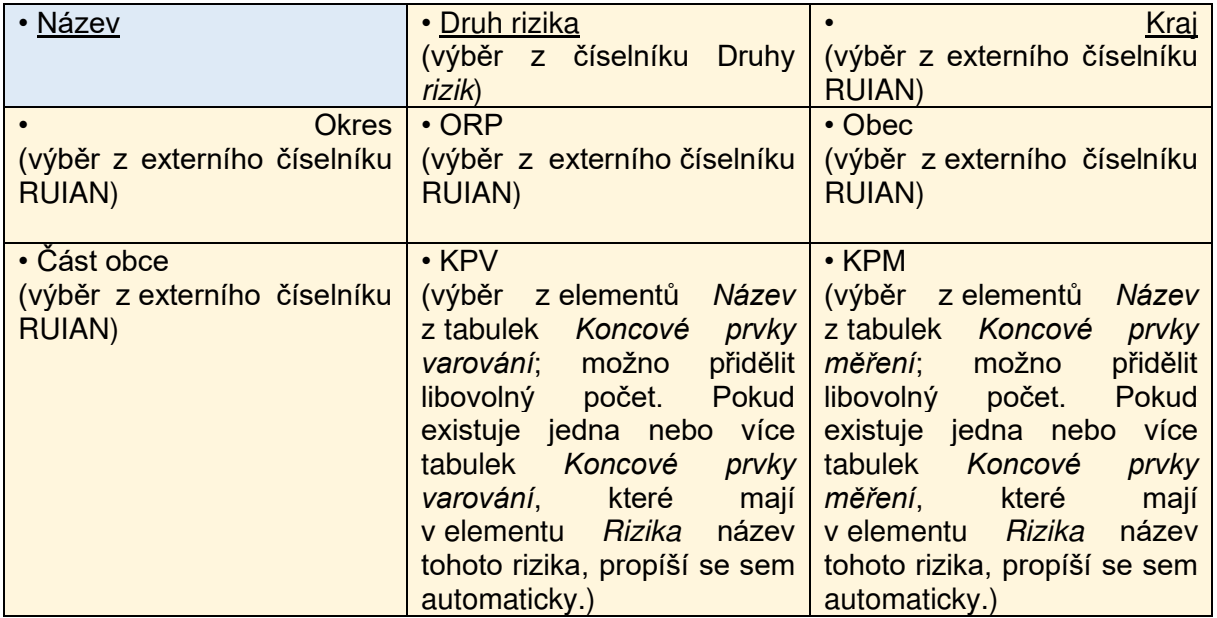

### **2.8 Adresy**

Jedná se o evidenci adres pro KPPS druhé vrstvy přenosové soustavy JSVV.

Aplikace pro evidenci a správu každého uzlu generuje adresy v kategoriích A1 až A16, B1 až B16.

Individuální adresa je přidělena KPPS při založení nového záznamu o KPPS (viz elementy v kapitole 2.5.). Skupinové krajské adresy a skupinové územní adresy nebudou generovány; jejich taxativní výčet bude předán ze strany MV-GŘ HZS ČR zhotoviteli softwaru, který bude v rámci veřejné zakázky vybrán jako nejvhodnější.

Aplikace musí zajistit, aby adresa, přidělená z adresního rozsahu, nemohla být v totožné kategorii přidělena na uzlu znovu, a to ani v případě, že záznam s příslušnou adresou bude mezitím smazán.

Při založení nového záznamu adresy bude tento záznam v databázi obsahovat tabulku níže uvedených elementů. Založit, editovat (vyjma automaticky vyplňovaných elementů) a mazat záznamy mohou *aplikace pro evidenci a správu* na místně příslušném uzlu.

Hodnoty elementů označených bíle se vyplňují automaticky.

Hodnotu elementu *Název* zadává uživatel jako řetězec.

Hodnotu elementů označených žlutě vybírá uživatel z popsané nabídky.

Hodnotu elementu Adresa lze vygenerovat automaticky nebo zadat jako řetězec.

Podtržené elementy musí být při zakládání záznamu uživatelem povinně vyplněny, jinak *aplikace pro evidenci a správu* neumožní záznam uložit.

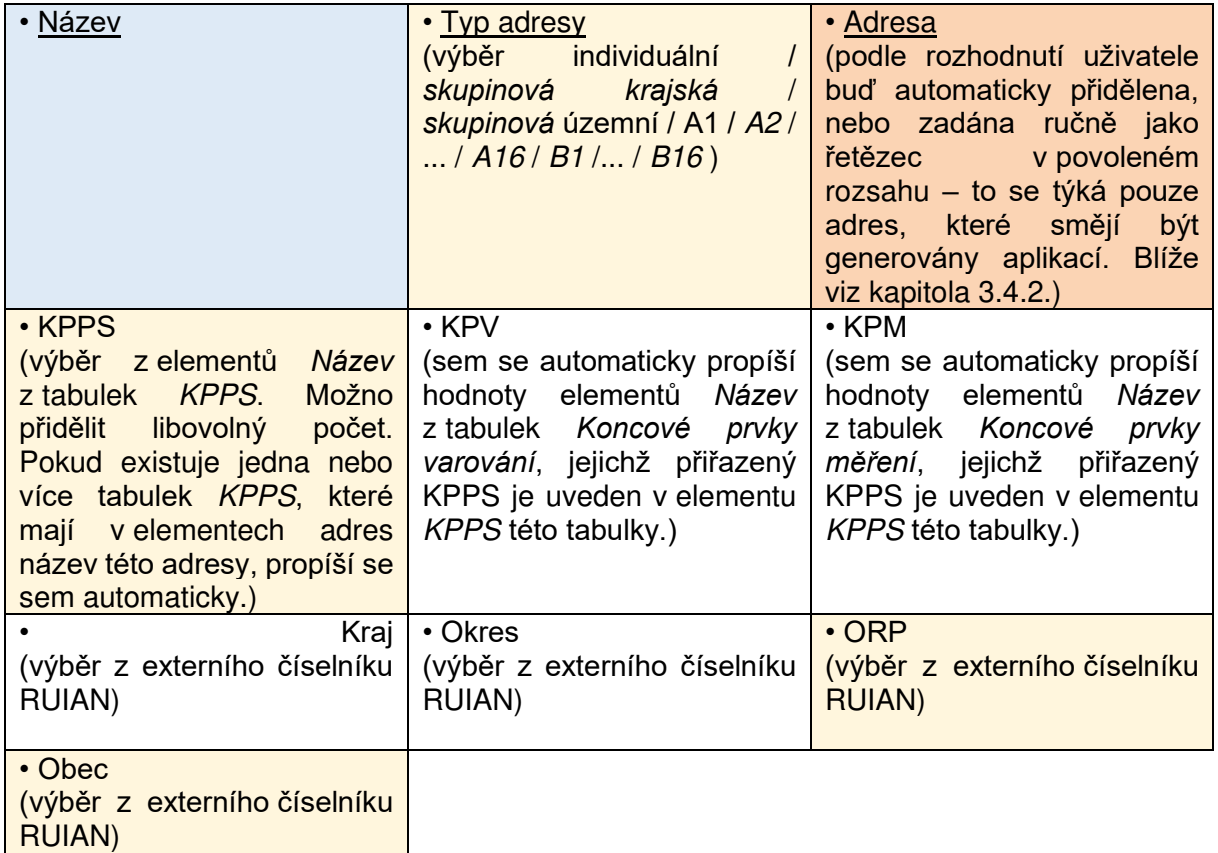

#### **2.9 Příkazy**

Uživatelsky definované příkazy určené k dálkovému ovládání koncových prvků.

Jedná se o uživatelsky předpřipravené příkazy "Aktivace EKPV" a "Zpráva pro VIP" dle protokolu pro druhou vrstvu přenosové soustavy JSVV.

Při založení nového příkazu bude tento příkaz v databázi obsahovat tabulku níže uvedených elementů. Založit, editovat a mazat příkazy mohou *aplikace pro evidenci a správu* a *zadávací*  aplikace na místně příslušném uzlu.

Hodnota elementu označeného bíle se vyplňuje automaticky.

Hodnotu elementů označených modře zadává uživatel jako řetězec.

Hodnotu elementů označených žlutě vybírá uživatel z uvedené nabídky.

Podtržené elementy musí být při zakládání záznamu uživatelem povinně vyplněny, jinak *aplikace pro evidenci a správu* neumožní záznam uložit.

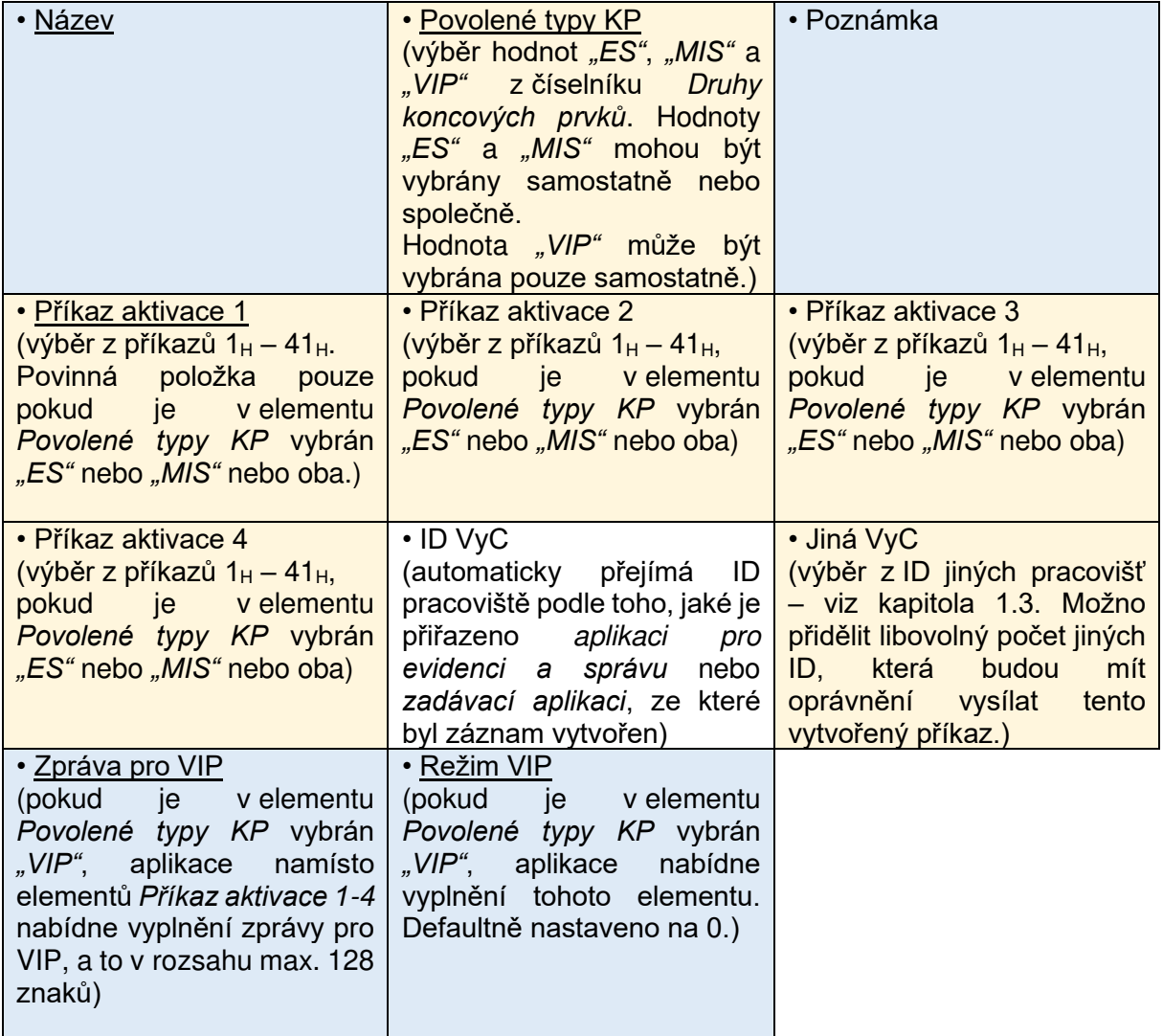

Kromě takto vytvořených příkazů jsou v databázi každého uzlu uloženy ještě defaultní servisní příkazy pro dálkové nastavení koncových prvků. Tyto servisní příkazy nelze editovat ani smazat. Podrobnosti budou sděleny ze strany MV-GŘ HZS ČR zhotoviteli softwaru, který bude v rámci veřejné zakázky vybrán jako nejvhodnější.

# **2.10 Události**

Uživatelsky definované předvolby rychlého spouštění koncových prvků.

Při založení nové události bude tato událost v databázi obsahovat tabulku níže uvedených elementů. Založit, editovat a mazat záznamy může *aplikace pro evidenci a správu* na místně příslušném uzlu.

Hodnotu elementů označených modře zadává uživatel jako řetězec. Hodnotu elementů označených žlutě vybírá uživatel z uvedené nabídky. Podtržené elementy musí být při zakládání záznamu uživatelem povinně vyplněny, jinak *aplikace pro evidenci a správu* neumožní záznam uložit.

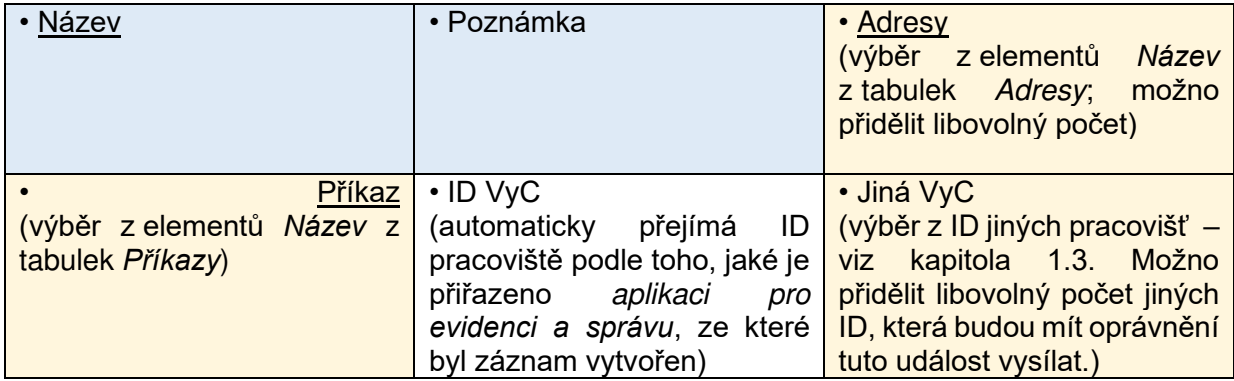

### **2.11 Uživatelé**

Záznamy o uživatelích aplikací na příslušném uzlu.

Uživatelé z HZS ČR jsou autentizováni přes AD, uživatelé ze subjektů mimo HZS ČR jsou zakládáni správcem JSVV na krajském uzlu a autentizováni přes nezávislý login s dvoufaktorovým ověřením.

Systém pracuje s 4 defaultními rolemi: "správce JSVV", "privilegovaný uživatel", "běžný uživatel" a "ochrana obyvatelstva".

Roli "správce JSVV" na krajském uzlu může přidělit pouze správce JSVV z centrálního uzlu na GŘ HZS ČR. Ostatní role přiděluje místně příslušný správce JSVV na svém uzlu.

Defaultní oprávnění pro každou roli jsou uvedena níže. Správce JSVV musí mít na svém uzlu možnost přidávat a odebírat jednotlivá oprávnění jakémukoliv uživateli bez ohledu na jeho defaultní roli.

Také z centrálního uzlu na GŘ HZS ČR lze dálkově odebírat i přidávat jakákoliv jednotlivá oprávnění veškerým uživatelům na libovolném uzlu, bez ohledu na jejich role.

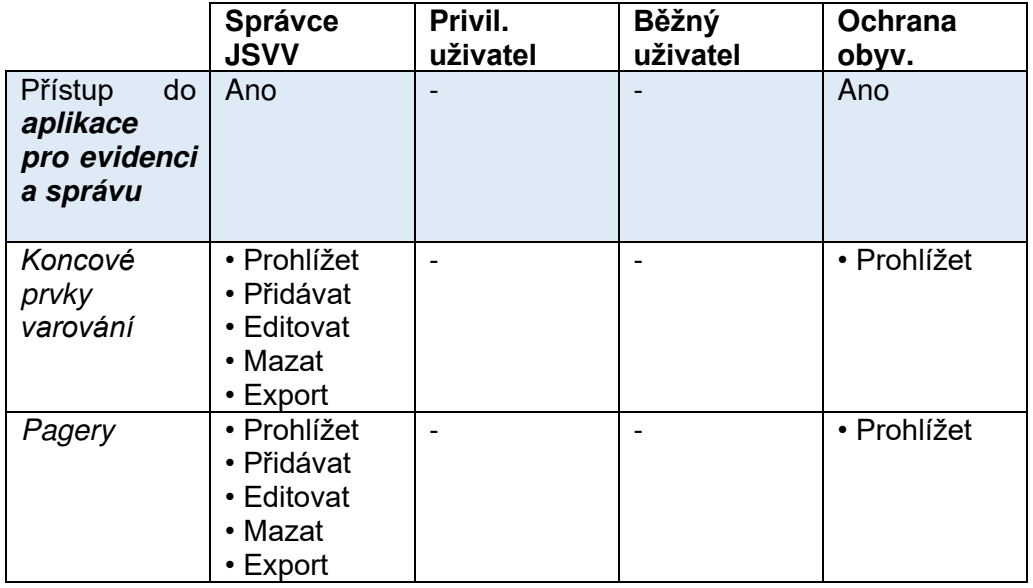

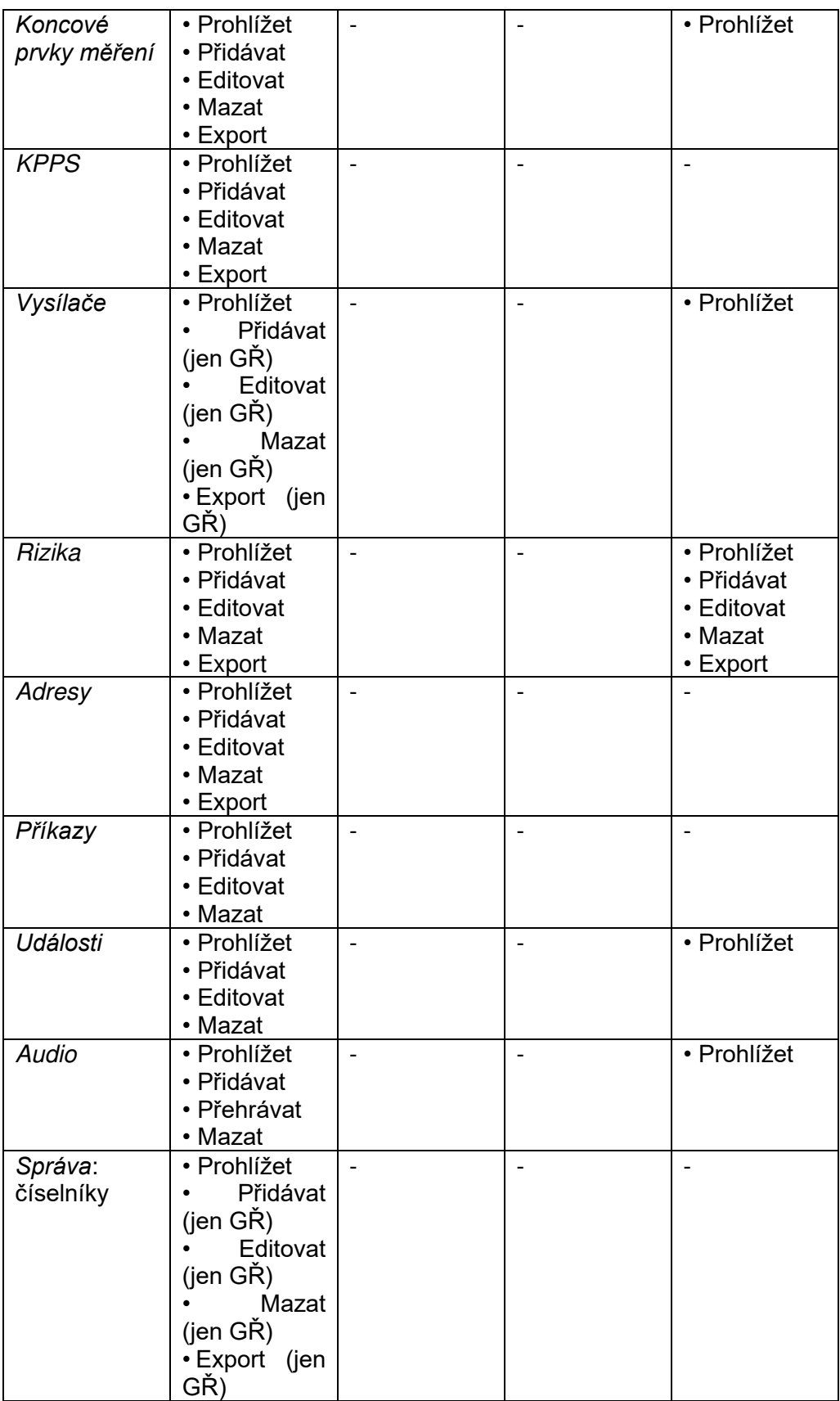

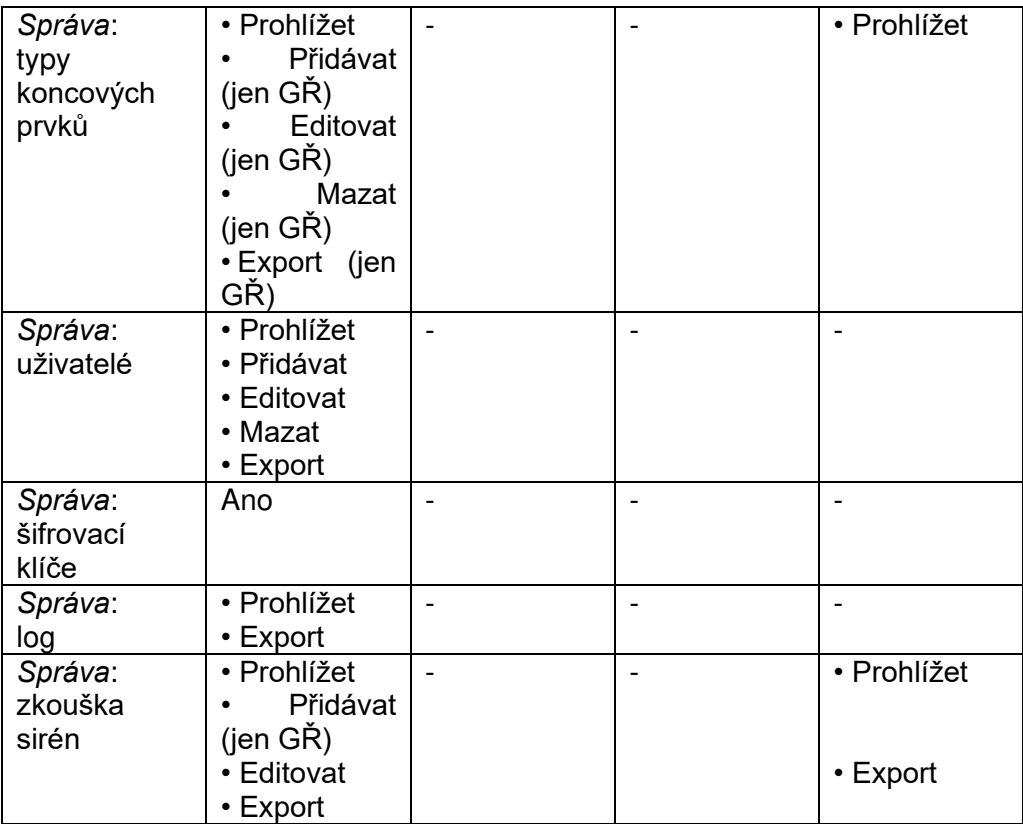

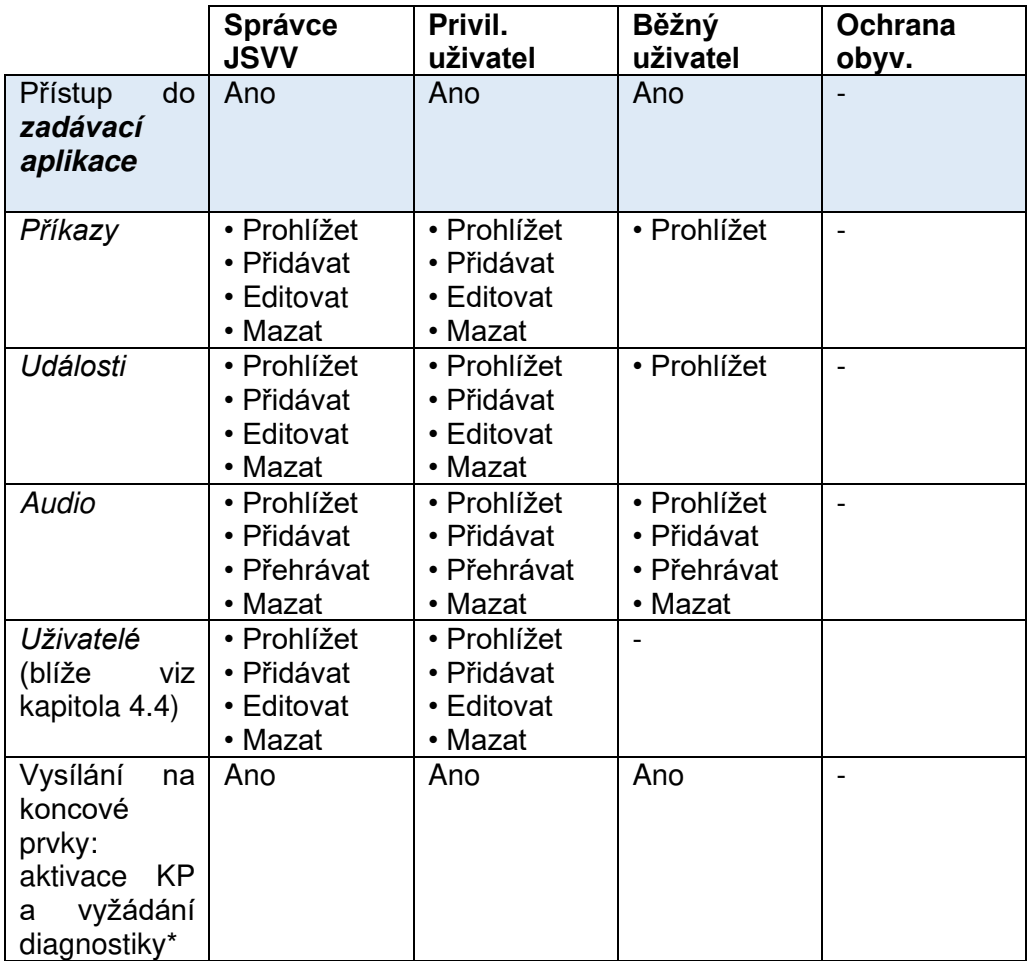

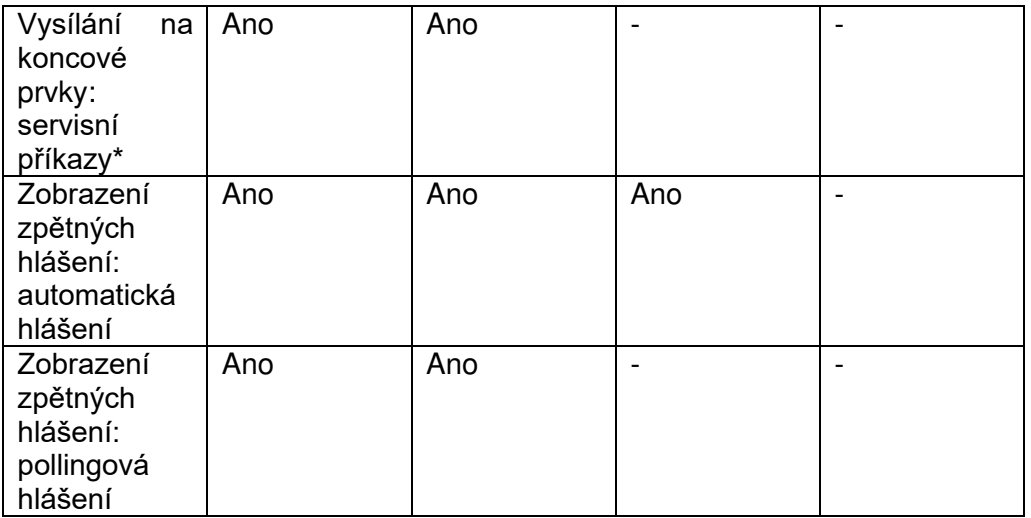

\* Oprávněním *Vysílání na koncové prvky: aktivace KP a vyžádání diagnostiky* je myšleno oprávnění k odeslání určitých příkazů dle protokolu pro druhou vrstvu přenosové soustavy JSVV. Podrobnosti budou sděleny ze strany MV-GŘ HZS ČR zhotoviteli softwaru, který bude v rámci veřejné zakázky vybrán jako nejvhodnější.

O každém uživateli bude v databázi založen záznam s tabulkou níže uvedených elementů. Hodnota elementu označeného bíle se vyplňuje automaticky.

Hodnotu elementů označených modře zadává uživatel jako řetězec.

Hodnotu elementů označených žlutě vybírá uživatel z uvedené nabídky.

Podtržené elementy musí být při zakládání záznamu uživatelem povinně vyplněny, jinak *aplikace pro evidenci a správu* neumožní záznam uložit.

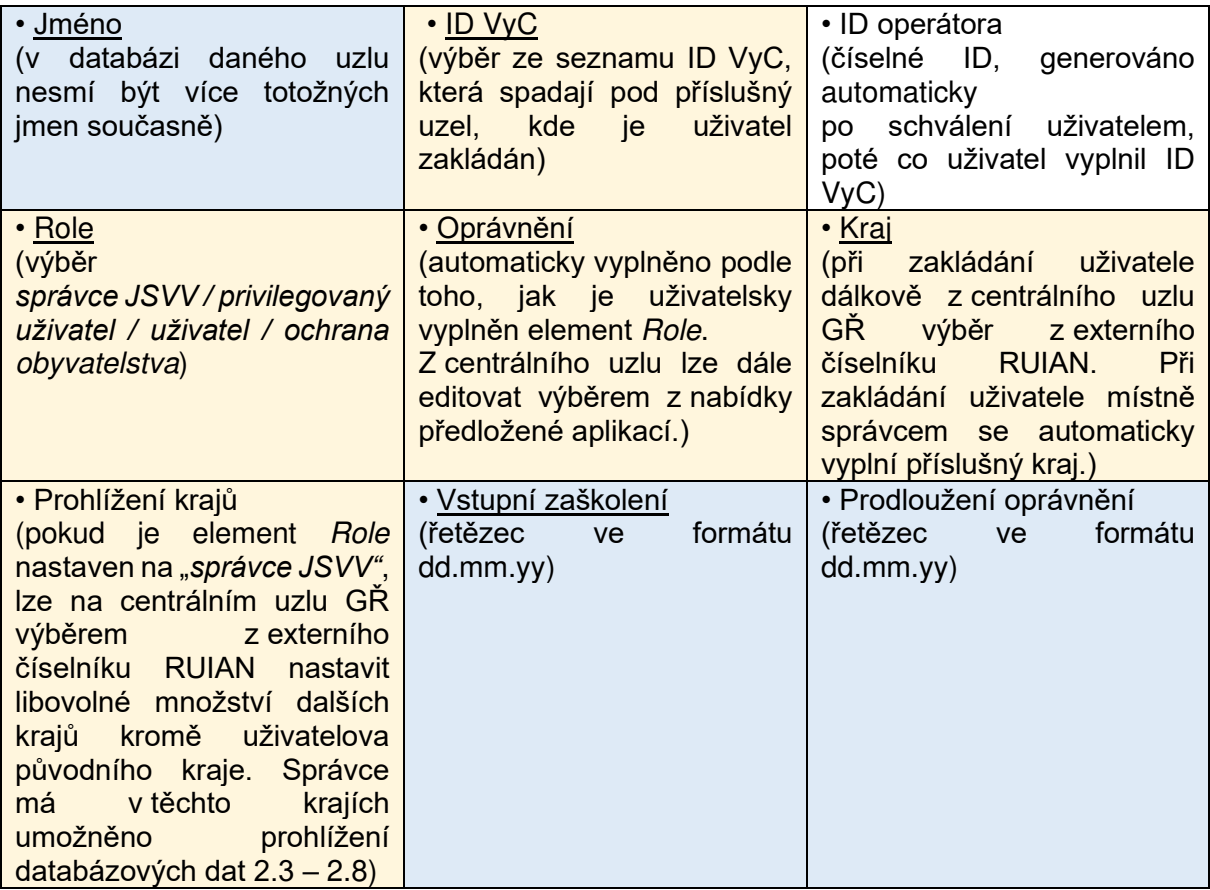

• Pravidelná příprava (řetězec ve formátu dd.mm.yy)

Aplikace musí zajistit, aby přidělené ID operátora nemohlo být pro totožný VyC přiděleno znovu, a to ani v případě, že uživatel s příslušným ID bude mezitím smazán.

# **2.12 Šifrovací klíče**

Každý uzel musí umožnit generování a uložení šifrovacích klíčů standardu AES256, určených pro kódování bezdrátové komunikace s KPPS. Náležitosti šifrovacích klíčů jsou uvedeny v bodu 4.3.2. dokumentu *Požadavky na zařízení pro jednotný systém varování a vyrozumění ve znění změny č. 1*. Je požadováno, aby na uzlu byly čtyři přepisovatelné pozice pro tyto klíče.

### **2.13 Log činností zadávací aplikace**

Záznamy o činnostech prováděných v *zadávací aplikaci*. Na každém uzlu se musí ukládat záznamy

za každý den po období jednoho roku. Po dosažení celého roku je možné přepsat vždy jeden časově nejstarší den.

Do logu za každý den se zaznamenávají následující činnosti:

- Přidání nového uživatele
- Odebrání stávajícího uživatele
- Přihlášení uživatele do *zadávací aplikace*
- Odhlášení uživatele ze *zadávací aplikace*
- Vysílání na koncové prvky
- Založení, editace a mazání databázových záznamů prostřednictvím *zadávací aplikace* včetně podrobností
- Spuštění tréninkového módu
- Ukončení tréninkového módu

Záznam o vysílání na koncové prvky se ukládá v této podobě:

- Datum a čas vysílání
- Vyslaný příkaz, včetně textu zprávy text-to-speech či zprávy pro VIP
- Instance *zadávací aplikace*, ze které bylo vysílání provedeno
- Uživatel, který vysílání provedl
- Názvy koncových prvků, na které bylo vysíláno
- Adresy koncových prvků, na které bylo vysíláno

Zaznamenané aktivity nelze uživatelsky mazat ani editovat.

### **2.14 Zkouška sirén**

Uživatel v roli "správce JSVV" na uzlu GŘ HZS ČR má možnost založit souhrnný záznam o stavu prvků

při zkoušce sirén, roztříděných dle elementu Kraj. Postup zakládání těchto záznamů je uveden v kapitole 3.6.1. této zadávací dokumentace. Tyto záznamy budou obsahovat tabulku níže uvedených elementů.

Hodnotu elementu *Datum a čas* zadává uživatel jako řetězec.

Hodnoty elementů *Koncový prvek* vytvoří aplikace automaticky z hodnot elementů *Název* veškerých koncových prvků varování vedených v systému.

Hodnoty elementů Stav jsou vytvořeny automaticky podle hlášeného provozního stavu, přijatého uzlem na dotaz z KPPS předmětných koncových prvků varování, případně zpětně výběrem z číselníku *Stav při zkoušce*. Blíže viz kapitola 3.6.1.

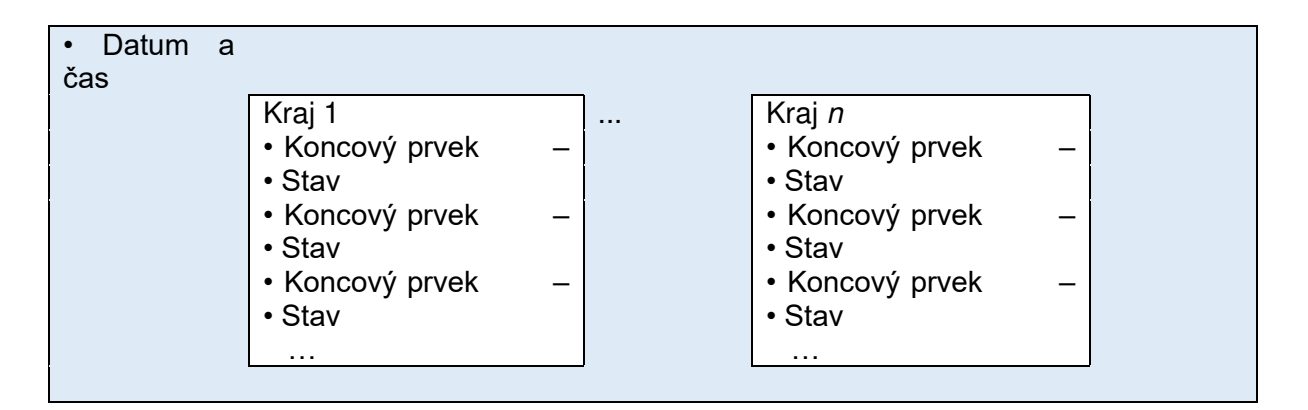

#### **2.15 Audio**

Na každém uzlu je umístěna audio knihovna, jejíž obsah je sdílen *aplikací pro evidenci*  a *správu* a všemi instancemi *zadávací aplikace* provozovanými na daném uzlu.

V audio knihovně jsou uloženy audio soubory ve formátu mp3 s tísňovými informacemi určenými pro koncové prvky varování. Prostřednictvím uživatelských aplikací lze soubory procházet, přidávat prostřednictvím mikrofonu i text-to-speech rozhraní, přehrávat pro uživatelskou kontrolu a mazat.

Vytvářené audio soubory musí být omezeny délkou 60 sekund zvuku.

Technologie a licence pro text-to-speech rozhraní je požadovanou součástí dodávky.

U každého audio souboru, vytvořeného prostřednictvím text-to-speech rozhraní, je zároveň uložen jeho obsah ve formě psaného textu. Při vytvoření audio souboru prostřednictvím mikrofonu musí být možné psaný text uživatelsky doplnit.

#### **3 Aplikace pro evidenci a správu**

S databázovými záznamy uvedenými v kapitole 2 pracují uživatelé v rozsahu svých oprávnění prostřednictvím *aplikace pro evidenci a správu*. Tato aplikace je určena k přidávání, modifikaci, mazání a prohlížení záznamů a k jejich exportu ve formátu pro MS Office. Níže jsou uvedeny požadované funkcionality této aplikace.

#### **3.1 Přihlášení a hlavní nabídka**

Po místním spuštění aplikace se objeví úvodní obrazovka, která vyzve uživatele k vyplnění přihlašovacího jména a hesla. Bez zadání korektních údajů nelze pokračovat dále, pouze aplikaci ukončit. Po úspěšném přihlášení se zobrazí hlavní nabídka, která obsahuje následující položky:

- (1) Koncové prvky
- (2) Adresy
- (3) Vysílače
- (4) Rizika
- (5) Příkazy
- (6) Události
- (7) Audio
- (8) Správa

Z hlavní nabídky musí být dále možné odhlásit aktuálně přihlášeného uživatele, umožnit změnu přístupového hesla přihlášeného uživatele, aplikaci ukončit.

Aplikace zobrazuje pouze ty položky, ke kterým má daný uživatel dle oprávnění přístup.

Když uživatel zvolí položku 1-7, aplikace nabídne možnost **vyhledávání** dat (hodnot elementů) z příslušných záznamů a možnost **přidání nového záznamu**. Volbou položky "(8) Správa" se uživatel v roli "správce JSVV" přesune k činnostem správy, popsaným v kapitole 3.6.

# **3.2 Vyhledávání**

Po zvolení požadované položky umožní aplikace vyhledávání dat z příslušných databázových záznamů popsaných v kapitole 2.

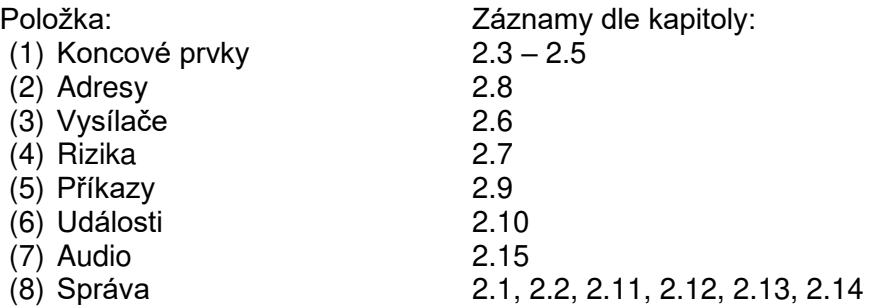

Aplikace nabízí pole pro vyhledávání podle všech elementů v relevantních záznamech, vyjma elementu WGS84. Vyhledávání může uživatel vždy provést vepsáním hledané hodnoty jako řetězce. Vyhledávání musí být možné filtrovat podle jednoho nebo více požadovaných elementů.

V případě, že uživatel zadá taková vyhledávací data nebo jejich kombinaci, která jsou unikátní pro jediný záznam, aplikace jej zobrazí. Pokud uživatel zadá data shodná pro větší množství záznamů, aplikace zobrazí jejich soupis, z nějž uživatel následně vybere jeden konkrétní záznam.

### **3.3 Karta záznamu**

Vybrání konkrétního záznamu vyvolá kartu, kde jsou zobrazeny všechny hodnoty příslušných elementů daného záznamu. Na kartě záznamu lze **editovat** jednotlivé hodnoty elementů, data **exportovat** nebo záznam z databáze zcela **vymazat**.

Záznamy o KPPS musí zobrazovat vedle sebe přijatá data sloužící k ověření správné konfigurace KPPS (označená zeleně v kapitole 2.5) a hodnotu totožných elementů, které zadal uživatel při vytváření nebo editaci záznamu. Pokud se uživatelem zadaná data liší od obdržené ověřovací informace, musí *aplikace pro evidenci a správu* na tuto skutečnost upozornit.

### 3.3.1 Kmenový list

Z karty záznamu v položce "(1) Koncové prvky", který se týká koncových prvků druhu "ES", "MIS", "VIP" a "KPM", musí aplikace umět sestavit do tisknutelné podoby kmenový list koncových prvků, který slouží jako doklad o připojení zařízení do JSVV.

List musí obsahovat jméno uživatele, který jej nechal zhotovit, název HZS předmětného kraje, datum a čas zhotovení a následující hodnoty elementů ze záznamu o koncovém prvku:

*Název*, Typ, *Evidenční číslo*, *Výrobní číslo*, *Inventární číslo*, Okres, ORP, Obec, Ulice, souřadnice WGS84, Majitel, *Majitel podrobně*.

A dále hodnotu těchto elementů ze záznamu o KPPS, který je přiřazen k dotyčnému koncovému prvku:

*Název*, Typ, *Evidenční číslo*, *Výrobní číslo*, *Inventární číslo,* veškeré typy adres s jejich hodnotami

(tj. Adresa 1 *– individuální* až Adresa B16), ID radiostanice, TG radiostanice, Color code radiostanice.

#### **3.4 Přidání nového záznamu**

Pokud uživatel zvolí přidání nového záznamu, zobrazí se *karta přidání nového záznamu*, s prázdnými poli k vyplnění příslušných elementů.

Karta přidání nového záznamu obsahuje také soupis všech právě přidávaných záznamů, který je v momentě zahájení přidávání prázdný. Po vyplnění libovolného množství polí nového záznamu a jeho uložení se tento záznam objeví v soupisu nově přidávaných záznamů. Kliknutím na záznam v soupisu se hodnoty jeho polí kdykoliv znovu načtou k editaci. Takto uživatel z jedné karty ovládá všechny záznamy, přidávané během jedné relace.

Uživatel není při přidávání povinen vyplnit všechny elementy nového záznamu; povinně vyplněny musí být pouze elementy podtržené v kapitolách o jednotlivých záznamech. Bez vyplnění těchto povinných elementů nesmí být možné záznam uložit. Při pokusu aplikace uživatele upozorní.

Přidání nebo editace WGS souřadnic lze kromě editace příslušného pole na kartě provést také poklikem do mapového podkladu, který je na kartě zobrazen (viz obr. 2). Editace pole a výběr prostřednictvím mapového podkladu jsou navzájem provázány; jeden úkon provede automaticky druhý.

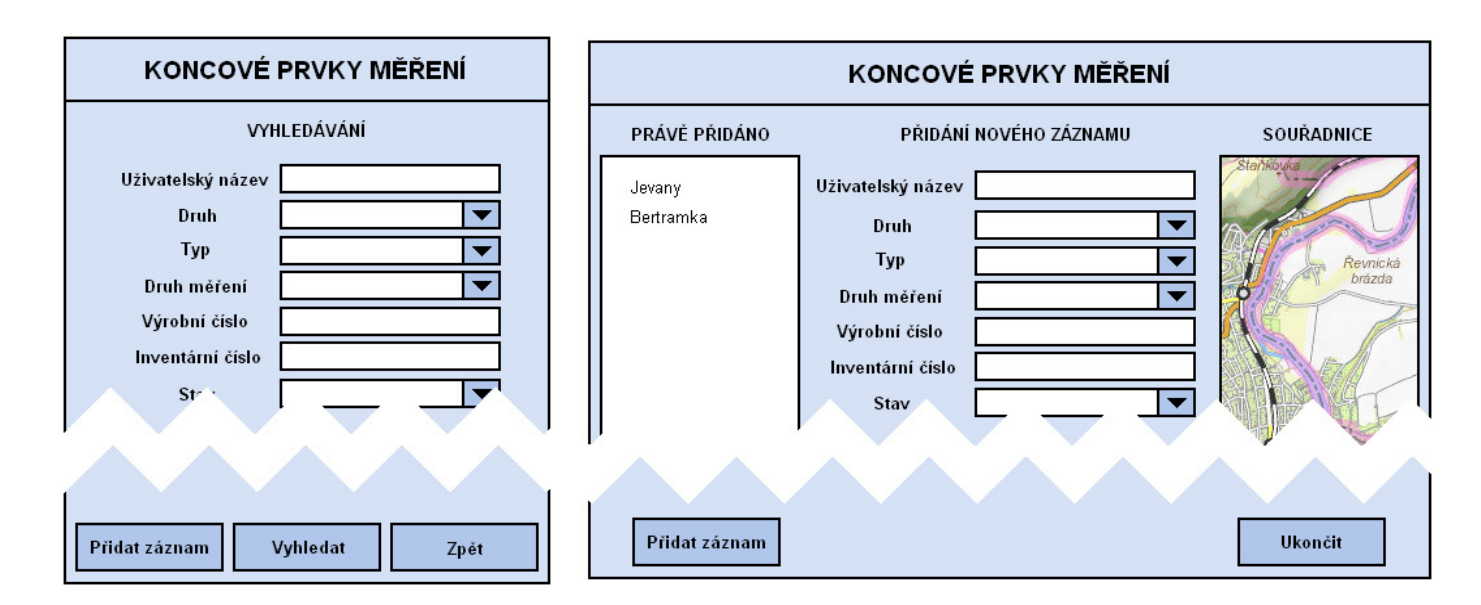

Obr. 2. Ilustrační podoba okna pro vyhledávání záznamů (vlevo) a karty přidání nového záznamu (vpravo).

#### 3.4.1 Přidání záznamu Koncové prvky

Kromě výše uvedených obecných požadavků musí při přidávání nového záznamu v položce "(1) Koncové prvky" aplikace vyzvat uživatele nejprve k volbě druhu přidávaného prvku nabídkou z číselníku *Druhy koncových prvků* (viz kapitola 2.1). Tato volba poté zpřístupní uživateli k vyplnění pouze takové elementy, které jsou relevantní pro daný druh prvku. Při přidávání nového záznamu v jiných položkách tento předstupeň není.

Při přidávání koncového prvku typu KPPS se přidělí unikátní individuální adresa, avšak pouze po odsouhlasení uživatelem. Uživatel musí kliknout na příslušné pole na kartě přidání nového záznamu, a aplikace jej vyzve k odsouhlasení přidělení unikátní individuální adresy. Evidenční číslo je naopak vždy vygenerováno automaticky při založení nové karty přidání záznamu. Přidělení obou čísel je definitivně platné až při uložení záznamu.

### 3.4.2 Přidání záznamu Adresy

Při vytváření nového záznamu v položce "(2) Adresy" se aplikace nejprve uživatele zeptá na typ přidělované adresy (*skupinová krajská*, atd.). Poté smí uživatel pokračovat k vyplnění samotné hodnoty elementu Adresa. Zde se ho aplikace zeptá, zda chce tuto adresu zapsat ručně jako řetězec, nebo zda si chce nechat adresu přidělit.

Při pokusu o uložení záznamu bez přidělené adresy aplikace uživatele na tuto skutečnost upozorní. Při pokusu o uložení záznamu s ručně zapsanou hodnotou adresy, která je již pro daný typ adresy na stejném uzlu použita, upozorní aplikace uživatele na tuto skutečnost a zabrání uložení záznamu. Použití adresy je definitivně platné až při řádném uložení záznamu.

#### 3.4.3 Přidání záznamu Audio

Specifika audio knihovny jsou uvedena v kapitole 2.15. Pro přidávání audio souborů musí mít uživatelé k dispozici text-to-speech syntetizátor podporující český jazyk a možnost nahrát audio soubor prostřednictvím mikrofonu. Přidávat audio soubory jiným způsobem není přípustné. Aplikace musí také umožnit audio soubor před uložením pro kontrolu přehrát.

Audio soubor, který je uživatelem *zadávací* aplikace zrovna vybrán k odvysílání (viz kapitola 4.2,

krok 4) nelze po tuto dobu žádným uživatelem smazat. Pokud se jedná o audio soubor vytvořený prostřednictvím mikrofonu, nelze v tuto chvíli editovat jeho psaný text.

### **3.5 Konfigurační soubor pro KPPS**

Nastavení KPPS, zadaná uživatelem v položce "(1) Koncové prvky", musí příslušníci HZS ČR nahrát přímo do fyzického zařízení KPPS. Za tímto účelem musí karta záznamu o KPPS umožnit vygenerování konfiguračních souborů ze záznamů zadaných na příslušném uzlu. Konfigurační soubory budou poté prostřednictvím servisního nástroje vlastněného HZS ČR nahrány do KPPS.

Konfigurace KPPS se provádí dvěma konfiguračními soubory – 1 pro centrální a 1 pro lokální parametry. Centrální parametry jsou následujících uživatelsky zadané elementy z karty KPPS. Pro ty byl vytvořen kódovaný způsob sdílení souborů.

- *Primární TX klíč*
- *Primární RX klíč*
- *Sekundární TX klíč*
- *Sekundární RX klíč*
- Adresa 1 *– individuální* až Adresa B16

Lokální parametry jsou níže uvedené uživatelsky zadané elementy z karty KPPS. Nejsou nijak kódovány a v konfiguračním souboru jsou uloženy jako čitelné prvky.

• *Druh koncového prvku*

- *Interval dotazování KP*
- *Doba blokování shodného příkazu*
- *Opakování automatických hlášení*
- *Interval automatických hlášení*
- Protokol mezi KPPS a KP
- *Číslo aktivního kanálu RDST*
- *Režim kompatibility ve 2. vrstvě přenosové soustavy*
- *Povolená automatická hlášení* (pro každý stav z číselníku zvlášť)

Data v konfiguračním souboru budou obsažena v konkrétním formátu a soubor bude vytvořen s konkrétní příponou. Podrobnosti budou sděleny ze strany MV-GŘ HZS ČR zhotoviteli softwaru, který bude v rámci veřejné zakázky vybrán jako nejvhodnější.

# **3.6 Správa**

Činnosti správy zahrnují práci s číselníky, typy koncových prvků, evidencí uživatelů, šifrovacími klíči, logem a evidencí zkoušky sirén.

Práce s číselníky, typy koncových prvků a uživateli je totožná se standardním postupem práce s databázovými záznamy, který je popsán výše.

### 3.6.1 Zkouška sirén

Uživatel v roli "správce JSVV" na uzlu MV-GŘ HZS ČR má možnost založit souhrnný záznam o stavu prvků při zkoušce sirén.

Při založení záznamu zadá uživatel čas a datum plánované zkoušky sirén. Aplikace vytvoří soupis veškerých koncových prvků druhu "ES", "MIS", "RS" a "VIP" evidovaných v celém systému.

Jakmile systémové datum odpovídá datu zadanému pro plánovanou zkoušku a systémový čas je čas zadaný pro plánovanou zkoušku + 20 minut, spustí se automaticky pollingový dotaz na krajských úrovních, prostřednictvím kterého se poskládají stavové odpovědi koncových prvků.

Zpětně lze elementy Stav všech prvků uživatelsky měnit výběrem z číselníku *Stav při zkoušce*, a to prostřednictvím aplikace na centrálním uzlu i na příslušném krajském uzlu.

### 3.6.2 Šifrovací klíče

Uživatel v roli "správce JSVV" na krajském uzlu má možnost generovat šifrovací klíče, uvedené v kapitole 2.12. Každý vygenerovaný klíč se uloží do jedné ze čtyř pozic vyhrazených na uzlu. Kterýkoliv klíč uložený na kterékoliv pozici lze přemazat vygenerováním nového klíče na příslušné pozici.

Správce JSVV musí označit klíče uložené na uzlu těmito příznaky:

- 1) Primární TX šifrovací klíč
- 2) Primární RX šifrovací klíč
- 3) Sekundární TX šifrovací klíč
- 4) Sekundární RX šifrovací klíč

Takto označené klíče se propisují do konfiguračního souboru při jeho vytvoření (viz kapitola 3.5).

Rádiová komunikace mezi VyC a KPPS je šifrována dvojicí klíčů, které jsou jak na VyC tak na KPPS stanoveny jako primární.

### **4 Zadávací aplikace**

*Zadávací aplikace* je určena primárně k dálkovému ovládání koncových prvků – k rádiovému vysílání příkazů, textů pro VIP, digitalizované řeči, k zobrazení měřených veličin KPM, diagnostických informací od koncových prvků a základních diagnostických informací vysílačů přenosové soustavy.

Kromě toho musí *zadávací aplikace* umožnit uživatelům v rozsahu jejich oprávnění práci s databázovými záznamy uvedenými v kapitolách 2.9, 2.10 a 2.15. Níže jsou uvedeny požadované funkcionality této aplikace.

Vstup do přenosové soustavy JSVV musí být realizován spojením s mastery (řídícími prvky) druhé vrstvy přenosové soustavy JSVV na příslušném uzlu, dle obrázku č. 1. Aplikace musí umožňovat pouze spojení, znázorněná na obrázku 1. Jakákoliv jiná spojení jsou nepřípustná. Při spojení s mastery musí aplikace dodržovat principy zabezpečené komunikace a šifrování.

Záložní master bude mít v systému krajského uzlu jinou IP adresu. Pokud aplikační server ztratí spojení s hlavním masterem a nepovede se mu toto spojení obnovit (např. po určitém počtu pokusů), musí se pokusit o připojení na záložní master. Pokud hlavní master skutečně vypadl, ze záložního masteru se automaticky stane hlavní (funkce na vrstvě infrastruktury) a k němu se bude moci aplikační server připojit.

### **4.1 Přihlášení a hlavní nabídka**

Po místním spuštění aplikace se objeví úvodní obrazovka, která vyzve uživatele k vyplnění přihlašovacího jména a hesla. Bez zadání korektních údajů nelze pokračovat dále, pouze aplikaci ukončit.

Po úspěšném přihlášení se zobrazí hlavní nabídka, která obsahuje následující položky. Pro privilegovaného uživatele:

- (1) Vysílání na koncové prvky
- (2) Tréninkový mód
- (3) Práce s databázovými záznamy
- Pro běžného uživatele:
- (1) Vysílání na koncové prvky
- (2) Tréninkový mód

Z hlavní nabídky musí být dále možné odhlásit aktuálně přihlášeného uživatele, změnit přístupové heslo aktuálně přihlášeného uživatele, aplikaci ukončit.

### **4.2 Vysílání na koncové prvky**

Pokud uživatel zvolí položku "(1) Vysílání na koncové prvky", tato činnost vždy probíhá formou níže stanovených kroků v uvedeném pořadí.

Uživateli musí být umožněno vrátit se z kteréhokoliv kroku zpět do kroku, ze kterého přišel což není nutně krok předchozí). Musí být možné se takto postupně vrátit až na začátek do kroku 1.

#### Krok 1: zadávací obrazovka

Po zvolení položky "(1) Vysílání na koncové prvky" zobrazí aplikace zadávací obrazovku, která obsahuje:

• Mapový podklad nebo mapu (viz kapitola 1.4) s ikonami koncových prvků a vysílačů, graficky rozlišitelných podle typu koncového prvku.

- Seznam koncových prvků příslušného uzlu (defaultně sbalený), obsahující pro každý koncový prvek jeho *Název*, Obec a Ulice.
- Seznam adres z tabulek Adresy (defaultně sbalený).
- Seznam uživatelsky vytvořených událostí z tabulky *Události* (defaultně sbalený).
- Pole pro fulltextové vyhledávání jednotlivých koncových prvků podle elementů ORP, Obec, *Část obce* a Ulice.
- Jednoduchou informaci o stavu spojení na master a záložní master kraje (spojení OK / právě vysílá / bez spojení).
- Aktuální čas.
- Čas od odbavení posledního vysílaného příkazu (uzavíratelný) objeví se teprve, pokud aktuálně přihlášený uživatel odvysílal.

Instance aplikace, které budou provozovány na uzlu GŘ HZS ČR, musí být schopny plného napojení na jakýkoliv krajský uzel a jeho mastery a zpřístupnění veškerých dat, možností a činností, které jsou k dispozici instancím *zadávací aplikace* provozovaným na dotčeném krajském uzlu.

Ikony koncových prvků a vysílačů jsou zakresleny aplikací do mapového podkladu podle hodnoty jejich elementu WGS84 a v reálném čase graficky ukazují (např. změnou barvy) stav zařízení podle přijímaných diagnostických hlášení koncových prvků (blíže viz kapitola 4.3).

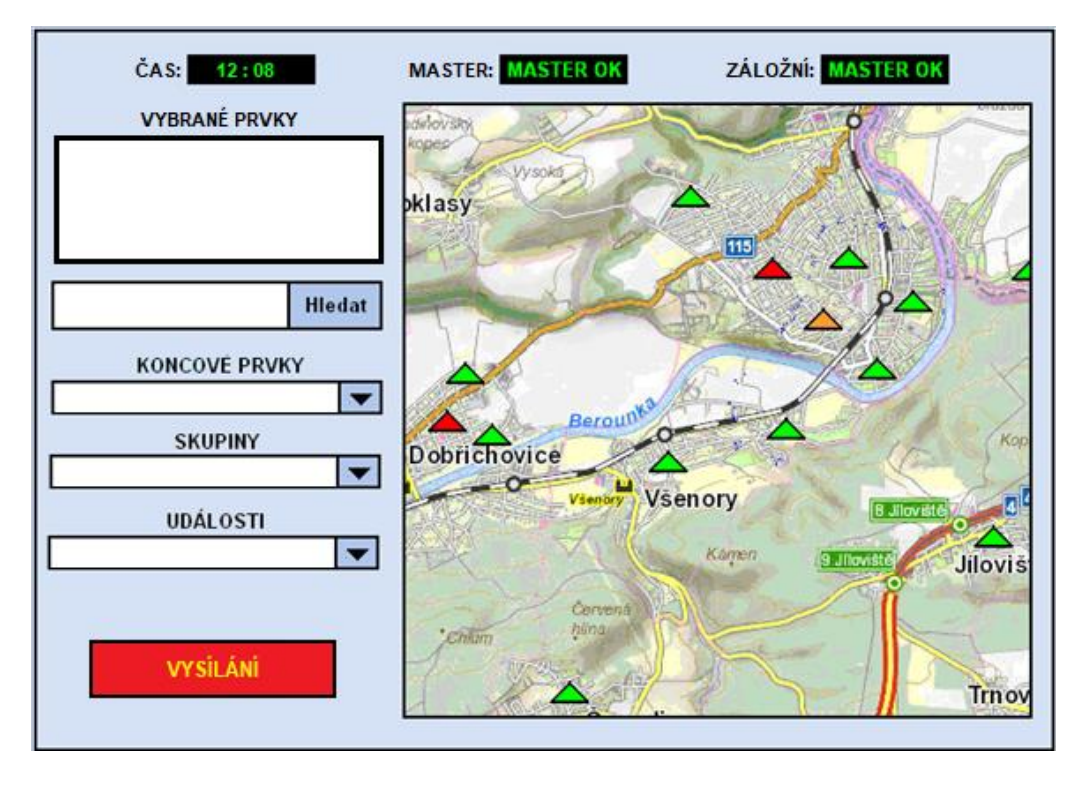

Obr. 3. Ilustrační podoba zadávací obrazovky.

#### Krok 2: výběr koncových prvků

Poté, co se zobrazila zadávací obrazovka, zde uživatel vybere koncové prvky, na které chce vysílat, pomocí jedné nebo více z těchto metod:

- Nakreslením polygonu kolem ikon požadovaných prvků na mapovém podkladu
- Poklikem na ikonu jednotlivého koncového prvku
- Volba koncového prvku z rozbaleného seznamu nebo z výsledků fulltextového vyhledávání
- Volba z adres z rozbaleného seznamu

• Volba z uživatelsky vytvořených událostí z rozbaleného seznamu

Při fulltextovém vyhledávání podle elementů ORP, Obec, *Část obce* a Ulice se možnost výběru omezí pouze na prvky, adresy a události obsahující element s danou hodnotou.

Veškeré volby musí umožnit sdružování výběru napříč všemi nabídkami využitím kláves CTRL a SHIFT obvyklým v prostředí MS Windows. Totéž platí, když byla základní množina koncových prvků vybrána nakreslením polygonu do mapového podkladu.

Výběr je doplněn možností vybrat jednou volbou všechny koncové prvky daného typu a zrušit veškerý výběr.

Veškeré volby uživatele jsou zobrazeny na zadávací obrazovce, s možností jakoukoliv volbu jednotlivě odebrat.

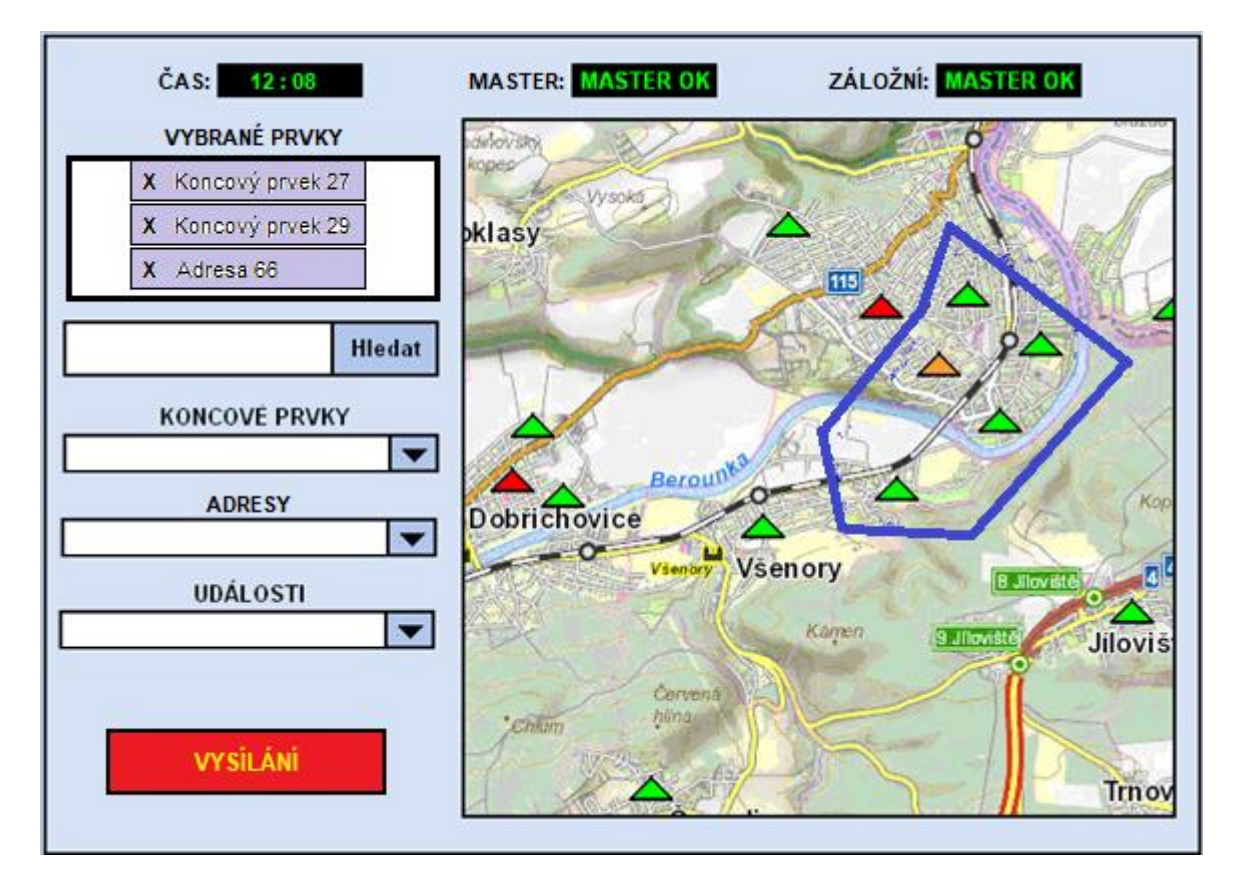

Obr. 4. Aplikace zobrazila seznam vybraných koncových prvků a adres

Pokud jsou mezi vybranými prvky takové, které jsou součástí nějaké uživatelsky vytvořené *Události*, nabídne aplikace uživateli možnost zvolit raději příslušnou *Událost*, přičemž zobrazí, kolik celkově vybraných prvků je zároveň obsaženo v příslušné události (např. 1z12, 12z12, 38z12).

Koncové prvky, které jsou pokryty pouze vysílači s evidovanou poruchou (tj. v elementu *Pokrytí vysílačem* má daný prvek uvedeny pouze vysílače, jejichž element Stav má jakoukoliv jinou hodnotu než "funkční"), zadávací aplikace uživateli ve výběru nenabízí a na mapě nezobrazuje.

Vysílač s evidovanou poruchou zůstává na mapě graficky znázorněn, ale odlišně než vysílač funkční.

#### Krok 3: výběr příkazů

Když má uživatel vybráno, poklikem na tlačítko přejde k výběru příkazů a vysílání.

Aplikace zobrazí nabídku příkazů, nabídku audio souborů z příslušného uzlu a nástroj pro okamžité vytvoření audio souboru pomocí mikrofonu a text-to-speech. Nástroj text-to-speech musí umožnit přehrávání tvořeného hlášení a uložení aktuálně vytvořeného hlášení pod uživatelským názvem. I zde platí, že vytvářený audio soubor musí být omezen délkou 60 sekund zvuku.

V případě, že mezi vybranými prvky jsou varovací informační panely (VIP), nabídne aplikace okno pro zadání textu pro VIP. Text je omezen na 128 znaků. Okno také nabídne vepsání čísla pro nastavení režimu VIP (defaultně nastaveno na 0). Aplikace musí umožnit uložení aktuálně vytvořeného textu pro VIP a související číslo režimu pod uživatelským názvem jako nový *Příkaz* dle kapitoly 2.9 s hodnotou elementu *"Povolené typy KP"* nastavenou na *"VIP"*.

Pokud byla zvolena uživatelsky vytvořená *Událost*, jsou v tomto kroku příslušné příkazy již předvyplněny.

Aplikace také nabídne další příkazy a dotazy, a to podle oprávnění aktuálního uživatele (viz kapitola 2.11). Podrobnosti budou sděleny ze strany MV-GŘ HZS ČR zhotoviteli softwaru, který bude v rámci veřejné zakázky vybrán jako nejvhodnější.

U příkazů a dotazů, které dle protokolu pro druhou vrstvu přenosové soustavy defaultně nevyžadují potvrzení ze strany KPPS, nabídne aplikace uživateli možnost zvolit, zda potvrzení od KPPS bude vyžadováno. Aplikace však musí zajistit, aby uživatelské vyžadování potvrzení bylo možné pouze v případě, že se bude vysílat pouze na jeden cílový koncový prvek.

V případě zvolení příkazu, který je nepřípustný pro minimálně jeden zvolený koncový prvek, aplikace vyhodnotí a roztřídí zvolené koncové prvky dle typu a pro každý typ dovolí odvysílat jiný příkaz tak, aby bylo možné vyslat varování na celé žádané území v jednom kroku.

Když uživatel zvolí příkaz k vyslání audio souboru nebo textu pro VIP, ale nezvolí příslušný audio soubor nebo nevyplní příslušný text, aplikace uživatele upozorní a nedovolí mu vysílat, dokud chybu nenapraví.

#### Krok 4: potvrzení příkazu a vysílání

Po odsouhlasení zvolených příkazů nebo zvolené události je uživatel vyzván k potvrzení vysílání zadáním svého přihlašovacího hesla.

Když uživatel potvrdí vysílání zadáním hesla, aplikace odbaví vysílání, uloží záznam do databáze Log a přenese uživatele zpět na zadávací obrazovku. Veškeré prvky vybrané v kroku 2 jsou nadále vybrány. Na zadávací obrazovce uživatel uvidí, které příkazy byly právě odbaveny, a kolik času uplynulo od odbavení.

Pokud byl vyslán příkaz RESET, aplikace musí hlídat uplynutí doby 60 vteřin od vyslání tohoto příkazu (např. zobrazený čas uplynulý od odbavení bude prvních 60 vteřin zobrazen červeně).

Obsahem každé zprávy, které je ke koncovým prvkům přenášena, musí být i systémový čas. KPPS se tímto časově synchronizují.

Pokud KPPS přiřazené ke koncovému prvku, na který bylo vysíláno, odesílá jakoukoliv zprávu zpět na VyC, musí *zadávací aplikace* zkontrolovat, zda paket QID v příchozí zprávě odpovídá očekávanému indexu QID. Pokud

### **4.3 Zpětná data koncových prvků**

Z ikon koncových prvků na zadávací obrazovce musí být okamžitě vizuálně patrné (např. změnou barvy ikony) následující obecné stavy koncových prvků:

- Porucha koncového prvku nebo jemu přiřazeného KPPS (dle automaticky přijatých hlášení *Závada audio cesty* a *Závada na KPPS* a dle určitých pollingových odpovědí).
- Překročení hodnoty měřené veličiny KPM (dle automaticky přijatého hlášení).
- Aktivace KPV mimo VyC (dle automaticky přijatých hlášení).
- Poslední hodnota QID přijatá od příslušného prvku, pokud tato oznamuje problém.

Stavy prvků jsou odvozeny z diagnostických informací, přijímaných od KPPS, které je připojené k příslušnému prvku (elementy označené zeleně v kapitole 2.5). Informace o změnách stavu jsou po druhé vrstvě přenosové soustavy JSVV přijímány dvěma způsoby: 1) Z odpovědi při běžných dotazech. Tyto informace jsou získávány prostřednictvím pollingu.

2) Automatickými hlášeními z KPPS (viz kapitola 2.5). Jejich přijetí automaticky potvrzuje aplikační server.

Změna grafického znázornění prvku, oznamující poruchu nebo překročení hodnoty dle výše uvedených bodů, musí zůstat viditelná po celou dobu trvání oznámeného jevu. Změna oznamující aktivaci KPV a hodnotu QID musí být vizuálně patrná po určitou dobu (defaultně 10 vteřin, lze uživatelsky nastavit).

Při delším podržení kurzoru nad ikonou koncového prvku musí dojít k zobrazení nahlášených informací, které zaslal KPPS připojený k dotyčnému prvku (výpis všech elementů značených zeleně v kapitole 2.5) a čas přijetí každé z těchto informací od připojeného KPPS na VyC. Tento výpis podrobnějších informací musí být možné ze zadávací obrazovky exportovat pro MS Office.

Při delším podržení kurzoru nad ikonou koncového prvku musí být dále možné pro instance *zadávací aplikace* užívané konkrétním uživatelem nastavit dobu trvání změny grafického znázornění prvku, uvedenou výše.

Obecné stavy prvků uvedené výše, vyjma aktivace mimo VyC, musí být zřetelné také z položky daného koncového prvku v seznamu koncových prvků, uvedeném v bodu 4.2.

#### **4.4 Práce s daty**

Uživatelé v roli "správce JSVV" a "privilegovaný uživatel" mají možnost prostřednictvím *zadávací aplikace* pracovat s databázovými záznamy týkajícími se příkazů (2.9), událostí (2.10) a audio souborů (2.15).

Práce s databázovými záznamy probíhá totožně jako v prostředí aplikace pro evidenci a *správu*, tj. dle kapitol 3.2, 3.3 a 3.4.

Uživatelé na vyrozumívacích centrech III. úrovně jsou oprávněni využívat pouze záznamy, které jsou přístupné pro jejich pracoviště (tj. těch s odpovídající hodnotou elementu *Jiná VyC*).

### **4.5 Tréninkový mód**

Pro účely pravidelného proškolení běžných uživatelů musí *zadávací aplikace* umožnit tréninkový mód, který umožní cvičnou simulaci vysílání na koncové prvky.

Zapnutí tréninkového módu v hlavní nabídce (kapitola 4.1) přenese uživatele na tréninkovou zadávací obrazovku, která musí umožnit všechny uživatelské činnosti, které jsou možné v "ostrém" provozu, popsaném v kapitole 4.2.

Vysílání na koncové prvky, provedené v tréninkovém módu, nesmí být odbaveno doopravdy. Během tréninkového módu nesmí mít konkrétní instance aplikace přístup do přenosové soustavy. GUI tréninkového módu musí být výrazně označeno, aby nedošlo k jeho vizuální záměně s "ostrým" provozem.

Provedené "vysílání" v tréninkovém módu bude simulováno příslušným zvukovým výstupem ze *zadávací aplikace*, aby pro uživatele bylo zřejmější, co odvysílal.

Žádná činnost, provedená v tréninkovém módu, se neloguje do databáze Log. Loguje se pouze spuštění a opuštění tréninkového módu.

#### **5 Požadavky na fungování aplikačního serveru**

Aplikační server musí zajistit provedení pollingového dotazu zadaného uživatelem na zvolené koncové prvky v takové formě, která provede postupné dotazování a sbírání odpovědí od oslovených prvků, aniž by došlo k zahlcení kapacity vzdušného přenosu odesílanými dotazy nebo přijímanými odpověďmi, či hromadění přijatých odpovědí ve stejný časový moment. Uživatel *zadávací aplikace*, který pollingové dotazování zadal, musí být *zadávací aplikací* upozorněn na selhání pollingu u konkrétního dotazovaného prvku. Provedení pollingového dotazu nesmí znemožnit vysílání na koncové prvky v rozsahu oprávnění "běžný uživatel".

Další požadavky na aplikační sever vychází z dokumentace MV-GŘ HZS ČR, se kterou bude z bezpečnostních důvodů seznámen zhotovitel softwaru, který bude v rámci veřejné zakázky vybrán jako nejvhodnější.